SERIE

# **POBLACIÓN Y DESARROLLO 137**

# **Manual para la aplicación de los métodos de distribución de defunciones**

Helena Cruz Castanheira José H. C. Monteiro da Silva

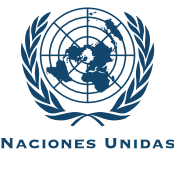

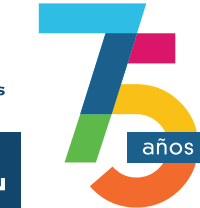

Trabajando por<br>un futuro productivo,<br>inclusivo y sostenible

# **Gracias por su interés en esta publicación de la CEPAL**

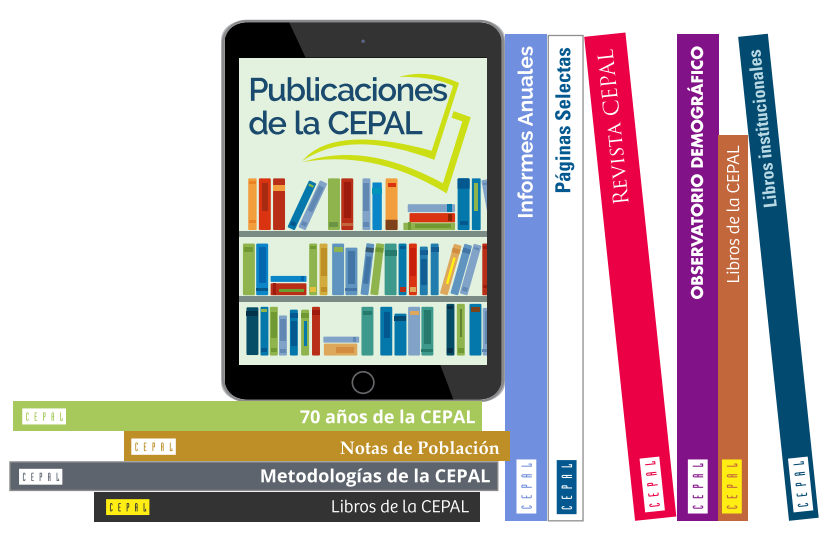

Si desea recibir información oportuna sobre nuestros productos editoriales y actividades, le invitamos a registrarse. Podrá definir sus áreas de interés y acceder a nuestros productos en otros formatos.

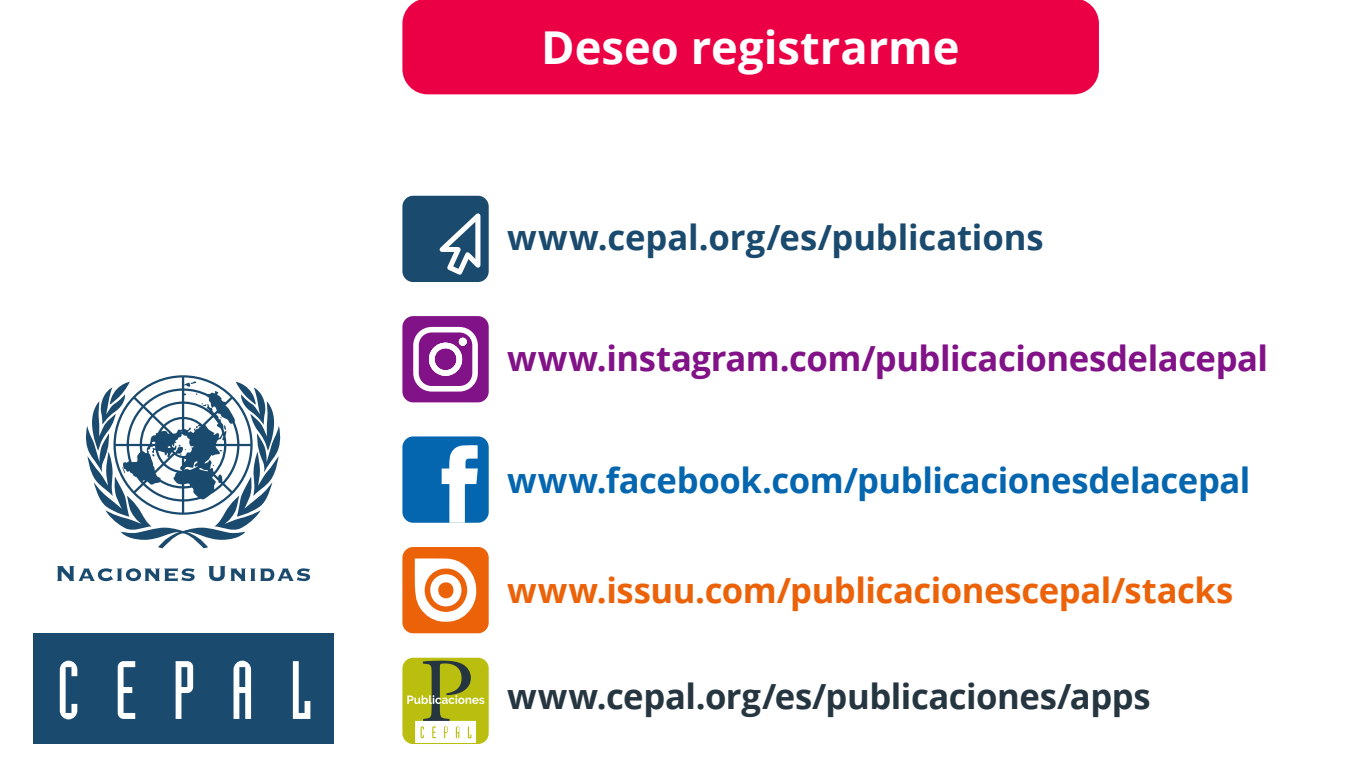

SERIE

# **POBLACIÓN Y DESARROLLO 137**

# **Manual para la aplicación de los métodos de distribución de defunciones**

Helena Cruz Castanheira José H. C. Monteiro da Silva

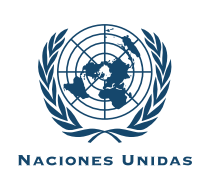

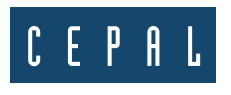

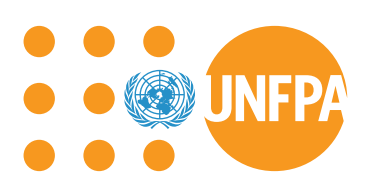

Este documento fue preparado por Helena Cruz Castanheira y José H. C. Monteiro da Silva, de la Unidad de Demografía e Información sobre Población del Centro Latinoamericano y Caribeño de Demografía (CELADE)-División de Población de la Comisión Económica para América Latina y el Caribe (CEPAL), en el marco de las actividades del Programa Regional sobre Población y Desarrollo CEPAL/UNFPA.

Las opiniones expresadas en este documento, que no ha sido sometido a revisión editorial, son de exclusiva responsabilidad de los autores y pueden no coincidir con las de la Organización o las de los países que representa.

Publicación de las Naciones Unidas ISSN: 1680-9009 (versión electrónica) ISSN: 1680-8991 (versión impresa) LC/TS.2022/107/Rev.1 Distribución: L Copyright © Naciones Unidas, 2023 Todos los derechos reservados Impreso en Naciones Unidas, Santiago S.23-00040

Esta publicación debe citarse como: H. Cruz Castanheira y J. H. C. Monteiro da Silva, "Manual para la aplicación de los métodos de distribución de defunciones", *serie Población y Desarrollo*, N° 137 (LC/TS.2022/107/Rev.1), Santiago, Comisión Económica para América Latina y el Caribe (CEPAL), 2023.

La autorización para reproducir total o parcialmente esta obra debe solicitarse a la Comisión Económica para América Latina y el Caribe (CEPAL), División de Documentos y Publicaciones, publicaciones.cepal@un.org. Los Estados Miembros de las Naciones Unidas y sus instituciones gubernamentales pueden reproducir esta obra sin autorización previa. Solo se les solicita que mencionen la fuente e informen a la CEPAL de tal reproducción.

# **Índice**

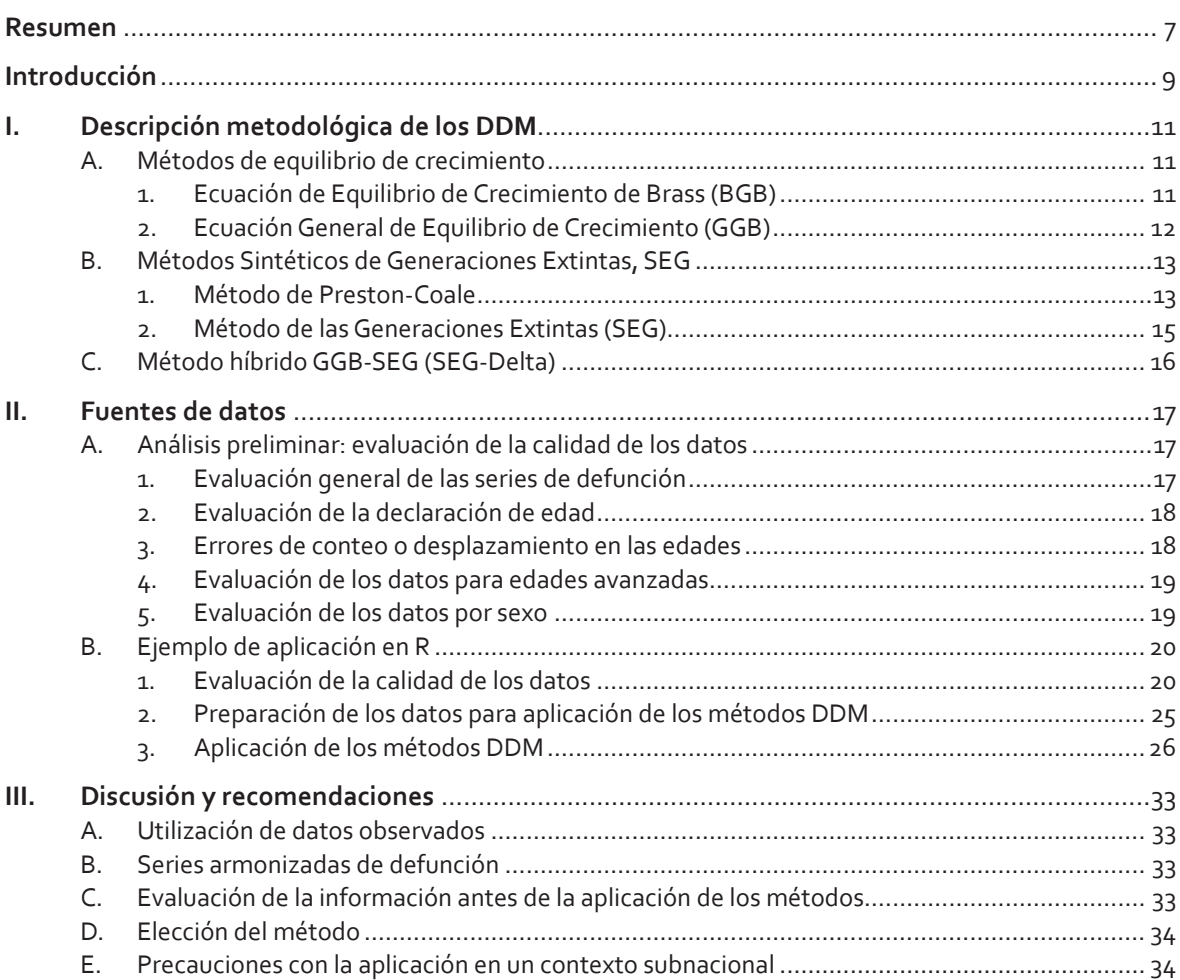

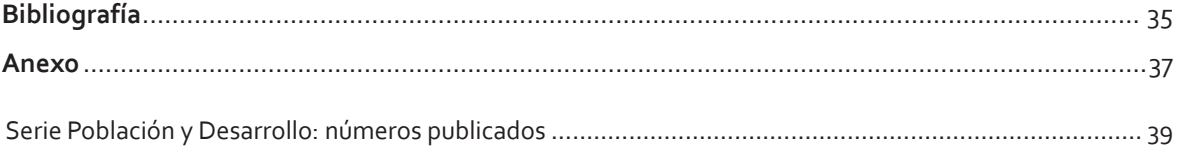

#### **Cuadros**

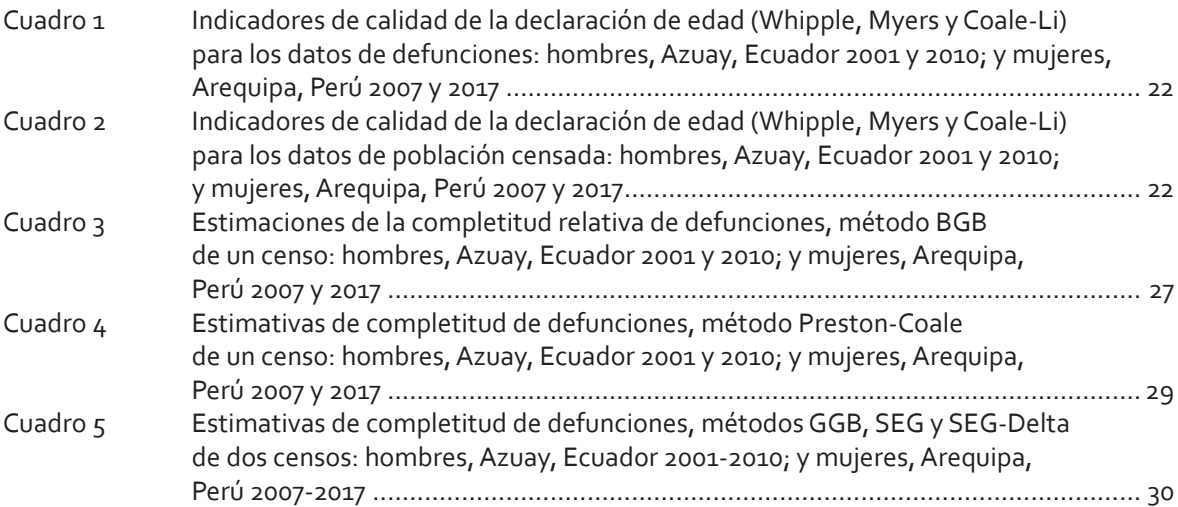

### **Gráficos**

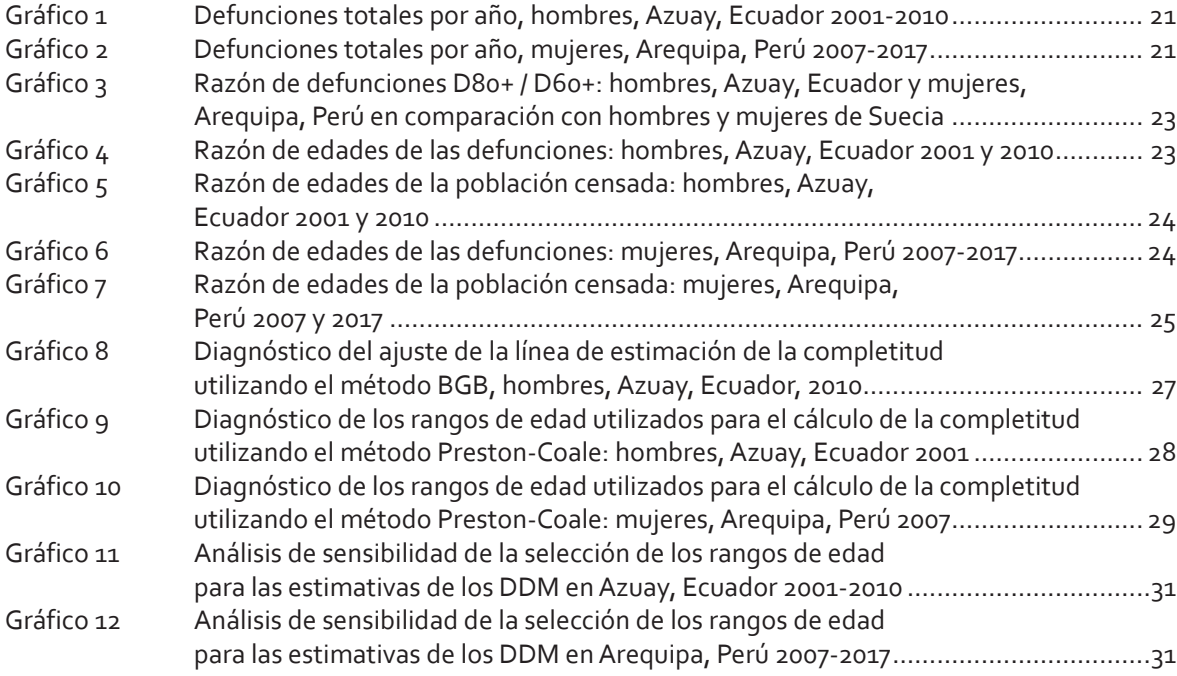

### **Imágenes**

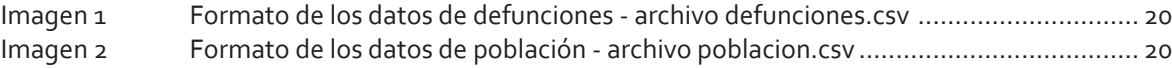

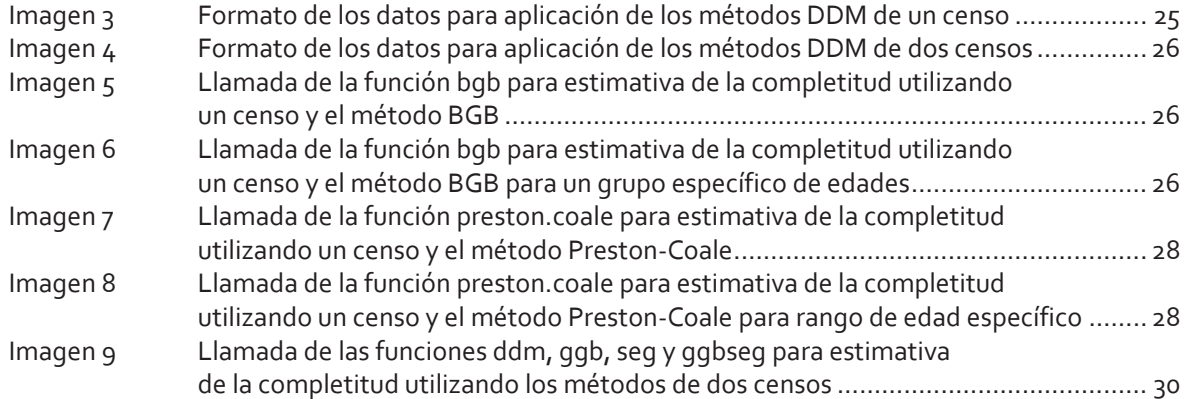

# **Resumen**

Los métodos de distribución de defunciones (DDM) son métodos demográficos que utilizan las relaciones matemáticas de población para estimación de las cifras esperadas de defunciones por edad y sexo. A lo largo del tiempo, esos métodos se mostraron muy útiles para el monitoreo y evaluación de los sistemas de registro civil y estadísticas vitales (RCEV) en países que todavía no lograron alcanzar el registro completo de las defunciones, como es el caso de varios países de América Latina y el Caribe. Actualmente, algunos de esos métodos, sobre todo los de dos censos, han ganado destaque y han sido utilizados en una serie de estudios a nivel nacional y subnacional en la región, contando inclusive con paquetes desarrollados en el *software* R para su aplicación. Sin embargo, pocos trabajos abordan la aplicación paso a paso de esos métodos desde la evaluación de la calidad de los datos por edad y la estimación de la completitud. De esa manera, ese documento se propone a presentar un manual en español de aplicación de cinco de los métodos DDM: 1) Método de la ecuación de equilibrio de crecimiento de Brass (BGB), 2) Método de la ecuación general de equilibrio de crecimiento (GGB), 3) Método de Preston-Coale, 4) Método de Generaciones Extintas (SEG), y 5) Método híbrido GGB-SEG (SEG-Delta). La aplicación de esos métodos requiere la evaluación de una serie de supuestos acerca de la declaración de edad de la población, de la estabilidad de la población, de la migración y de la estructura por edades de la completitud de los registros y para eso, se presentan una serie de herramientas e indicadores para averiguación de la calidad de los datos por edad. Esas diferentes técnicas de evaluación y métodos DDM son aplicados en dos ejemplos a nivel subnacional —Provincia de Azuay de Ecuador (datos de hombres entre 2001 y 2010) y Departamento de Arequipa de Perú (datos de mujeres entre 2007 y 2017). Al final, se discute la sensibilidad de los resultados de completitud en relación con los diferentes criterios de selección de los grupos de edad para estimación. Se espera que este documento y los *scripts* en R del apéndice en el sitio web contribuyan para la aplicación de esos métodos y técnicas de evaluación de la calidad de los datos de defunciones y población y para el fomento del monitoreo continuo de los sistemas de RCEV por parte de los países de América Latina y el Caribe.

# **Introducción**

Los sistemas de registro civil y estadísticas vitales (RCEV) de los países de la región de América Latina y el Caribe tuvieron avances significativos en los últimos 30 años. Además de la implementación inicial de dichos sistemas en algunos países, la mayoría logró ampliar la cobertura y la completitud de los eventos vitales e implementar protocolos para garantizar la calidad de los datos de causa de muerte (CEPAL, 2021a). Sin embargo, la región tiene países en diferentes etapas de desarrollo de sus sistemas de RCEV. Chile, por ejemplo, cuenta con un sistema de registro informatizado e integrado entre las estadísticas de salud y las del registro civil con datos actualizados semanalmente; mientras que Haití no tiene ninguna estadística de los registros de nacidos vivos y defunciones publicadas para las últimas tres décadas (CEPAL, 2021a).

La pandemia de COVID-19, que empezó en la región durante el primer semestre de 2020, hizo público el debate acerca de la calidad de las informaciones de los registros de casos y defunciones y mostró la importancia de tener datos desglosados por edad y sexo para el monitoreo adecuado de las tendencias epidemiológicas y de las características de contagio y de fatalidad de las enfermedades (Diaz y otros 2021; Kelly, Mathenge, and Rao 2021). En la región, dicho monitoreo solo fue posible en aquellos países que, a lo largo de las últimas décadas, lograron desarrollar sistemas continuos. Aun así, muchos de esos países todavía tienen problemas con la cobertura, completitud y calidad de la información de causas de muerte, lo que presenta otro desafío más para el diseño de las estrategias de control epidemiológico (CEPAL, 2021b).

Los datos de defunción recolectados por los sistemas de RCEV son el estándar de oro para la estimación de la mortalidad, dado que son continuos en el tiempo, pueden ser desglosados a menores niveles territoriales, son de bajo costo (si la infraestructura institucional ya está instalada en el país) y pueden estar relacionados con el acceso a derechos por parte de la población. Debido a su importancia y a la complejidad de la naturaleza de tales informaciones, esos datos requieren la implementación de sistemas de monitoreo y evaluación continuos. La evaluación es importante tanto para viabilizar la estimación de indicadores demográficos como para identificar problemas sistemáticos en la recolección de datos, lo que posibilita la implementación de intervenciones directas para mejorar el sistema. La evaluación puede realizarse analizando la completitud, cobertura, exactitud, relevancia, disponibilidad y puntualidad de los datos (Naciones Unidas, 2014 y 2018).

Existe en la literatura técnica y académica una serie de métodos desarrollados para la evaluación de la cobertura y completitud de los sistemas de RCEV (Hill, 2021; Rao et al., 2020; Moultrie et al, 2013; Naciones Unidas, 2002). En general, los métodos de estimación de la completitud se basan en la construcción de valores esperados para el número de defunciones y nacimientos que, a su vez, son comparados con los valores observados. En países con más de una fuente, puede ser utilizado el cotejo de asientos de los datos por métodos estadísticos (como el método de captura-recaptura) para estimar los eventos totales, tal cual se implementó, hace poco, en Brasil (IBGE, 2018). Adicionalmente, hay métodos demográficos que se utilizan, a partir de las relaciones matemáticas de población (nacimientos, defunciones y migraciones) para la construcción del número esperado de eventos por edad y sexo (Hill, 2021). Entre los métodos demográficos, destacamos los métodos de distribución de defunciones, conocidos por la sigla DDM del original en inglés *Death Distribution Methods*, que son utilizados con el fin de estimar la completitud relativa de registros de defunciones para la población adulta.

La presente nota técnica tiene el objetivo de presentar los métodos DDM para la estimación de la completitud de la información de mortalidad adulta y discutir sus principales limitaciones y ventajas en un contexto de aplicación, tanto a nivel nacional como subnacional en América Latina y el Caribe. Se presenta un ejemplo de aplicación de esos métodos, a partir de la evaluación de la calidad de los datos, utilizando diferentes paquetes del *software* R —paquete *DDM* (Riffe, Lima, and Queiroz, 2017) y paquete *DemoTools* (Riffe, Fennell, and Aburto, 2019). Por último, se discuten las ventajas y limitaciones de los métodos y la importancia de evaluar la calidad de los datos de entrada antes de su aplicación. Los archivos del ejemplo y los códigos R para la aplicación de los métodos van adjuntos a esta nota.

# **I. Descripción metodológica de los DDM**

Los métodos de distribución de defunciones (DDM) utilizan datos de población y defunciones por edad y sexo para la estimación de la mortalidad adulta. Dichos métodos se dividen en dos grupos: los métodos de equilibrio de crecimiento y los métodos sintéticos de generaciones extintas (Hill, You, and Choi, 2009).

En el primer grupo, se destaca el **método de la ecuación de equilibrio de crecimiento de Brass** (BGB, del inglés, *Brass Growth Balance Method*), método que se considera el primero de los DDM, desarrollado por Brass (1975) y su extensión: **método de la ecuación general de equilibrio de crecimiento** (GGB, del inglés, *Generalized Growth Balance Method*), propuesta por Hill (1987). En el siguiente grupo, destacan el segundo método DDM documentado, desarrollado por Preston et al. (1980), basado en el método de generaciones extintas de Vincent (1951), el que se conoce como **método Preston-Coale** y su extensión, el **método sintético de las generaciones extintas** (SEG, del inglés, *Syntethic Extinct Generations Method*, Bennett and Horiuchi, 1981 y 1984). Finalmente, se presentará un tercer método, en este manual, el que es una versión híbrida del GGB con el SEG, conocido como **método SEG-Delta** (Dorrington, Timaeus, and Moultrie, 2008; Hill, You, and Choi, 2009).

### **A. Métodos de equilibrio de crecimiento**

#### **1. Ecuación de Equilibrio de Crecimiento de Brass (BGB)**

Brass (1975) desarrolló el primer y más sencillo método DDM, que supone que la población en estudio es estable. En una población cerrada, para cualquier grupo de edad abierto a+, la tasa de entrada (*b*(*x*+)) es igual a la tasa de crecimiento (*r*(*x*+)) más la tasa de salida (*d*(*x*+)). En una población estable, la tasa de crecimiento es constante para todos los grupos de edad (*r*(*x*+)=*r*); por tanto, la tasa de entrada y la de salida están linealmente relacionadas, como se puede apreciar en la ecuación 1:

$$
b(x+) = r + d(x+) \tag{1}
$$

Como la tasa de entrada se calcula sólo a partir de la distribución por edades de la población, cualquier error de cobertura que no varíe con la edad se anula; mientras que, la tasa de salida, calculada a partir de las defunciones y la población por edad, se verá afectada por cualquier cobertura diferencial entre la población y las defunciones. La pendiente de la recta que relaciona la tasa de entrada con la de salida estimará la completitud (*C*) en relación con las defunciones registradas (*dobs*), y proporcionará un factor de ajuste (ecuaciones 2 y 3).

$$
d(x+) = \frac{d^{\text{obs}}(x+)}{C} \tag{2}
$$

$$
b(x+) = r + \frac{1}{C} * d^{\text{obs}}(x+)
$$
 (3)

Para el ajuste de la recta, se recomienda elegir por lo menos 8 puntos de grupos de edad adyacentes. El criterio de selección depende del contexto país; por ejemplo, en casos donde hay migración, se recomienda la utilización de grupos de edad menos afectados, como los mayores de 30 o 35 años (Moultrie et al., 2013). Por otro lado, no se recomienda el uso de los grupos de edades mayores, debido a los problemas de mala declaración de edad (Moultrie et al., 2013).

#### **Entradas**

- Población censada por edad y sexo en un período determinado;
- Defunciones registradas por edad y sexo en un período específico.

#### **Salidas**

- Tasa de crecimiento de la población estable;
- Completitud relativa del registro de defunciones.

#### **Supuestos**

- Población estable;
- Población cerrada a migración;
- Completitud del registro de defunciones es constante, a partir de una determinada edad (15 años, por ejemplo).

#### **Limitaciones**

- Población estable: problemas en países que observan la transición de la mortalidad (Martin, 1980);
- El criterio subjetivo para la selección de grupos de edad genera mucha variabilidad en los resultados de acuerdo con los grupos elegidos.

#### **2. Ecuación General de Equilibrio de Crecimiento (GGB)**

El método BGB presentado en la sección anterior puede generalizarse cuando se dispone de información de 2 o más censos, pues en tales casos la tasa de crecimiento de cada grupo de edad puede calcularse en base a los datos censales, sin que sea necesario cumplir con el supuesto de estabilidad.

Como indica Hill (1987), la relación entre la tasa de salida (defunciones observadas *Dobs* sobre la población en edad *x* o más *N*(*x*+) calculada a partir de los dos censos) y la tasa de entrada (población que entra a la edad *x N*(*x*) sobre *N*(*x*+)) menos la tasa de crecimiento (*r*(*x*+), calculada a partir de la tasa de crecimiento entre los dos períodos censales) —para cada grupo de edad—, permite estimar un intercepto (*k*) que recoge la variación de cobertura entre los 2 censos y una pendiente (1/*C*) que estima la completitud del registro de defunciones (*C*) relativa a la cobertura promedio de los 2 censos (ecuación 4).

$$
\frac{N(x)}{N(x+)} - r(x+) = \frac{1}{C} * \frac{D^{\text{obs}}(x)}{N(x+)} + k
$$
\n(4)

Así como en el caso del método de Brass, BGB, para la selección de los puntos de ajuste de la recta, se recomienda el uso de por lo menos 8 puntos de grupos de edad adyacentes y de edades menos afectadas por migración o por problemas de declaración de edad (Hill, You, and Choi, 2009; Moultrie et al., 2013).

#### **Entradas**

- Población censada por edad y sexo en dos períodos de tiempo;
- Defunciones registradas por edad y sexo en el período intercensal.

#### **Salidas**

- Cobertura relativa intercensal;
- Completitud relativa del registro de defunciones.

#### **Supuestos**

- Población cerrada a migración;
- Completitud del registro de defunciones es constante a partir de una determinada edad (15 años, por ejemplo).

#### **Limitaciones**

Sensible a problemas de declaración de edad y al diferencial de cobertura intercensal (Dorrington, Timaeus, and Moultrie, 2008; Hill, You, and Choi, 2009).

#### **B. Métodos Sintéticos de Generaciones Extintas, SEG**

#### **1. Método de Preston-Coale**

El principio básico del método de Preston-Coale es que, en una población estable (tasas de mortalidad y natalidad —y por consecuencia la tasa de crecimiento *r*—, constantes en el tiempo y cerrada a la migración) se puede estimar el número de personas en edad *x* (*N*(*x*)), considerando el número de defunciones a partir de la edad *x*, pues, tanto la población como las defunciones crecen por un mismo factor *r* y las poblaciones de la cohorte pueden ser reconstruidas por las defunciones de sus miembros (Preston et al., 1980) (ecuación 5).

$$
N(x) = \sum_{a=x}^{\infty} D(a) * e^{r(a-x)}
$$
 (5)

Ahora bien, considerando que las defunciones registradas tengan un nivel de completitud igual a *C* tal que *D*(*x*)=Dobs(*x*)/*C*, la ecuación 5 pasa a:

$$
N(x) = \sum_{a=x}^{\infty} \frac{D^{obs}(x)}{C} * e^{r(a-x)}
$$
(6)

como se supone que la completitud *C* es constante a partir de un determinado grupo de edad,

$$
N(x) = \frac{1}{C} \sum_{a=x}^{\infty} D^{obs}(x) * e^{r(a-x)}
$$
 (7)

así, considerando  $\widehat N(x) = \sum_{a=x}^\infty D^{obs}(x)\ast e^{r(a-x)}$ , a partir de las defunciones registradas, la completitud se puede estimar por la división:

$$
C = \frac{\widehat{N}(x)}{N(x)}\tag{8}
$$

siendo *�*̂(*x*) la población en edad *x* estimada a partir de las defunciones observadas en los datos y *�*̂(*x*) la población observada en edad *x*. A partir de las estimaciones de esos dos elementos, se llega a una serie de razones *�*̂(*x*)/*N*(*x*) para diversos rangos de edad. Así como para el BGB y el GGB, el criterio de selección de puntos de la serie para estimar la completitud relativa depende del contexto de la población para ajustar la estimación a los supuestos del método (Moultrie et al., 2013).

Una forma de estimar la completitud propuesta por Moultrie et al. (2013) es calcular la mediana (C<sub>oco</sub>) y los percentiles 25% (C<sub>p25</sub>) y 75% (C<sub>p75</sub>) entre un determinado rango de edad (15 a 65 años, por ejemplo) y calcular la completitud de acuerdo con la ecuación 9.

$$
C = 0.50 * C_{p50} + 0.25 * C_{p25} + 0.25 * C_{p75}
$$
 (9)

#### **Entradas**

- Población censada por edad y sexo en un determinado período;
- Defunciones registradas por edad y sexo en un período definido;
- Tasa de crecimiento *r* de la población estable, se puede utilizar una estimación a partir de dos censos o la estimación de salida del método de Brass, por ejemplo.

#### **Salidas**

• Completitud del registro de defunciones.

#### **Supuestos**

- Población estable;
- Población cerrada a migración;
- Completitud del registro de defunciones es constante a partir de una determinada (15 años, por ejemplo).

#### **Limitaciones**

• Requiere población estable y cerrada a la migración.

#### **2. Método de las Generaciones Extintas (SEG)**

Bennett and Horiuchi (1981 y 1984) generalizaron el método de Preston-Coale para estimar la completitud de las defunciones cuando la población no sea estable. Este método considera que, en una población cerrada, el número de personas vivas —de una determinada edad en un momento dado—, debe ser igual al número de personas que van a morir a partir de esa edad, tal como lo propuso, inicialmente, Vincent (1951). La idea clave en la que se basa este método señala que el flujo futuro de defunciones de una cohorte se puede reemplazar por las defunciones actuales, a partir de una determinada edad, si se tienen en cuenta los efectos del crecimiento futuro de la población por grupos de edad.

La principal diferencia para el método de un censo es que la tasa de crecimiento es calculada para cada grupo de edad considerando dos períodos de tiempo (*r*(*x*)). Así, el crecimiento de las defunciones y de la población en el período intercensal  $t=t$  - $t$  es ajustado por un factor de  $e^{\int_a^w r(y,t)dy}$  y no más por el factor constante de la población estable utilizado en Preston-Coale. Además de esa diferencia, en el cálculo de la población estimada por las defunciones en el período intercensal (ecuación 10), el principio del método SEG es el mismo de Preston-Coale, incluso para los criterios de selección de los grupos de edad para la estimativa de la completitud.

$$
N(x) = \frac{\widehat{N}(x)}{C} = \frac{1}{C} \int_{X}^{\infty} D^{\circ bs}(a) * e^{\int_{x}^{a} r(y) dy} da \qquad (10)
$$

#### **Entradas**

- Población censada por edad y sexo en dos períodos de tiempo;
- Defunciones registradas por edad y sexo en el período intercensal.

#### **Salidas**

• Completitud relativa del registro de defunciones.

#### **Supuestos**

- Población cerrada a migración;
- Completitud del registro de defunciones es constante, a partir de un determinado grupo de edad (15 años, por ejemplo);
- Los dos censos tienen la misma cobertura poblacional;
- No hay errores sustantivos en la declaración de sexo y edad.

#### **Limitaciones**

- Sensible a migración (Dorrington, Timaeus, and Moultrie, 2008; Hill, You, and Choi, 2009);
- Sensible al diferencial de cobertura intercensal (Dorrington, Timaeus, and Moultrie, 2008; Hill, You, and Choi, 2009).

#### **C. Método híbrido GGB-SEG (SEG-Delta)**

El método SEG-Delta utiliza los mismos datos de entrada y tiene los mismos supuestos de los métodos GGB y SEG. Básicamente, este método híbrido aplica una corrección al diferencial de cobertura intercensal, antes de seguir con la aplicación del método SEG. Dicha corrección es estimada por el factor *k* calculado por el ajuste de la línea en el método GGB (Dorrington, Timaeus, and Moultrie, 2008; Hill, You, and Choi, 2009).

La principal ventaja de esta versión híbrida es que permite ajustar uno de los puntos más sensibles del método SEG (diferencial de cobertura entre los censos) y, así, lo torna más robusto. Por otro lado, el quiebre del supuesto de población cerrada aún es problemático, pero se puede minimizar con la selección de un rango de edad adecuado para la estimación de la completitud (Hill, You, and Choi, 2009).

# **II. Fuentes de datos**

En común, todos los métodos de distribución de defunciones requieren que los datos tengan un cierto nivel de calidad con relación a la declaración de la edad. Además, para los métodos de dos censos (SEG, GGB y SEG-Delta), es fundamental que la serie de datos sea coherente y armónica a lo largo del tiempo. Así, se debe tener en cuenta la necesidad de evaluar la calidad de las informaciones de población y defunciones por edad y sexo para averiguar eventuales quiebres en los supuestos (Moultrie et al., 2013).

# **A. Análisis preliminar: evaluación de la calidad de los datos**

Existe una serie de herramientas gráficas de visualización de datos e índices para evaluar la mala declaración de edad en la población (Aburto et al., 2021; Agostinho, 2009; Moultrie et al., 2013). A continuación, se presentarán algunas de esas herramientas para que el o la analista disponga de una gama de opciones y conozca los principales puntos que se deben evaluar al utilizar cada una de ellas.

En los ejemplos presentados en este manual, para evaluar la mala declaración de edad se va a utilizar el paquete *DemoTools* (Riffe, Fennell, and Aburto, 2019) de *R* que tiene implementadas diversas funciones para el cálculo de la mayor parte de los indicadores presentados.

#### **1. Evaluación general de las series de defunción**

El primer paso, sobre todo para las series de defunciones a lo largo del tiempo, es verificar la tendencia de los totales de defunción por edad y sexo. En la ausencia de eventos adversos, como conflictos, eventos climáticos o terrestres extremos, la expectativa es que las defunciones crezcan mientras la población envejece. De esta forma, en una muestra relativamente grande (por ejemplo, de 1000 defunciones anuales o más), las fuertes oscilaciones en los datos pueden ser reflejo de problemas de calidad, cobertura, completitud o incluso indicadores de ocurrencia de eventos adversos (terremotos, conflictos armados, epidemias o pandemias). Ese tipo de comportamiento errático de las defunciones puede acentuarse a medida que se disminuye el nivel de análisis; por ejemplo, desde lo nacional hacia lo subnacional o para subgrupos poblacionales específicos.

#### **2. Evaluación de la declaración de edad**

Hay una serie de indicadores que se utilizan para evaluar la declaración de edad. Entre los errores más comunes de declaración de edad, podemos citar la preferencia por los dígitos terminados en 0 y 5 (Shryock and Siegel, 1976). En este manual, se revisarán dos de los más utilizados: Myers y Whipple. Otros indicadores, como el índice Noumbissi e índice de Bachi, están disponibles en Arbutro et al. (2021), pero en esta ocasión no se presentarán, pues la idea ya está contemplada en los dos anteriores. Además, esos métodos tienen gran correlación cuando se aplican a los mismos datos y rango de edades, haciendo innecesario utilizar más de uno o dos métodos para evaluar la calidad de la declaración de edades en las bases (ver Aburto et al., 2021, para detalles de aplicación de varios de esos métodos e indicadores de evaluación de declaración de edad).

#### **a) Índice de Whipple**

El índice de Whipple tiene como objetivo medir la atracción de uno o más dígitos en las edades. Su uso más común es para medir la atracción de las edades con dígito terminal 0 o 5 (Shryock and Siegel, 1976), índice calculado en general para grupos de edad adulta (entre 20 y 70 años). Puede ser calculado en *R* utilizando el paquete *DemoTools.* Su salida tiene como resultados valores entre 1 —las edades no están concentradas entre los dígitos o o 5-, y 5 - edades completamente concentradas en dígitos terminales 0 y 5—, (Aburto et al., 2021).

#### **b) Índice de Myers**

El índice de Myers estima la preferencia de cada uno de los 10 dígitos en las edades declaradas. Para eso, se calcula la proporción de cada uno de los 10 dígitos en las edades declaradas de la población. Su principio básico es que, en la ausencia de una mala declaración de edad, la población total por edad —terminada en cada dígito—, debe representar, aproximadamente, el 10 por ciento del total de la población (Shryock and Siegel, 1976). La implementación del método, mediante el paquete DemoTools, tiene como resultado un valor entre 0 —dígitos con distribución perfectamente uniforme—, y 90 —todas las edades terminan en un mismo dígito—, (Aburto et al., 2021).

#### **3. Errores de conteo o desplazamiento en las edades**

Una de las maneras más comunes de ajustar los problemas en la declaración de edad, especialmente la preferencia digital, es hacer el análisis con los datos agregados en grupos quinquenales (0-4, 5-9, 10-14 … 80+) como se hace con la aplicación de los métodos DDM en este manual. Sin embargo, muchas veces el problema en la declaración de edades es tan severo que puede haber desplazamiento de personas entre grupos quinquenales, afectando incluso los datos en edades agrupadas. Una herramienta que permite visualizar ese tipo de problema es el gráfico de **Razón de Edades** (*RE*), ecuación 11, utilizando la propuesta de Moultrie et al. (2013):

$$
{}_{5}RE_{x} = \frac{2 \ast {}_{5}P_{x}}{{}_{5}P_{x-5} + P_{x+5}}, \, para \, x = 5, 10, 15, \dots \tag{11}
$$

Considerando el supuesto de que los cambios poblacionales son lineares entre los grupos de edad, la razón entre el doble de la población del grupo de edad x  $(2 *_{5} P_{x})$  y la suma de los grupos adyacentes  $(sP_{x-s+5}P_{x+s})$  debe ser próxima a 1. Desviaciones de ese valor pueden ser indicativos de subconteo, de errores de desplazamiento de los datos en los grupos de edad o también pueden ser reflejo de eventos como migración, desastres naturales o calamidades que pueden afectar de manera distinta a los grupos de edad (Moultrie et al., 2013).

#### **4. Evaluación de los datos para edades avanzadas**

La mala declaración de edad o el exagero de la edad de la defunción en los grupos de edades avanzadas es común y, ampliamente, documentado por la literatura (Coale y Li, 1991; Moultrie et al., 2013; Preston y Stewart, 1999). Sin embargo, las consecuencias de ese tipo de problema no han sido evaluadas en detalles en el contexto de la aplicación de los DDM (Hill, You, and Choi, 2009). En este trabajo, se presentan dos maneras distintas para evaluar dicho tipo de problema.

#### **a) Indicador de Coale-Li**

Este indicador se utiliza para evaluar la mala declaración en edades avanzadas. En su función original, analiza el rango de 40 a 90 años para las edades terminadas en cero. El indicador es el promedio de la división entre la frecuencia observada de personas en la edad que contiene el dígito seleccionado por el promedio móvil en dos etapas utilizando cinco edades subyacentes (Coale y Li, 1991). El promedio móvil es en dos etapas, porque primero se estima el promedio móvil con cinco términos para todas las edades y, después, se estima, nuevamente, el promedio móvil de esa primera serie. Si el índice final es próximo a uno, no hay preferencia digital. El índice resultante parte de o hasta 5 (si los datos están completamente concentrados en el dígito en cuestión) en la aplicación del paquete *DemoTools* (Aburto et al., 2021). En función del paquete, el rango de edades y el dígito de preferencia, es definido por el usuario, siendo que el rango de edades predeterminado es de 60 a la edad máxima en la base y el dígito es cero (en general se utilizan los dígitos cero o cinco).

#### **b) Razón**

La razón entre las defunciones de personas mayores de 80 años con relación a las defunciones de mayores de 60 años se utiliza para evaluar el exagero de edad de fallecidos en edades avanzadas (Agostinho, 2009). Si el número de defunciones de las personas en edades de 80 años y más fuere demasiado alto, en comparación al total de defunciones de personas de 60 años y más, podría ser una señal de tendencia de exagero en la edad de los fallecidos mayores. La verificación de la magnitud de la razón se obtiene por la comparación del resultado con un país de referencia que tenga datos de registro de defunción de calidad. En esta nota, se utiliza Suecia como referencia de calidad para dicho indicador.

#### **5. Evaluación de los datos por sexo**

La evaluación de la razón de sexo (o índice de masculinidad) por edades puede ser útil para verificar posibles diferenciales de registro de los sistemas de registro civil y estadísticas vitales (RCEV) entre los sexos o subenumeración de grupos más vulnerables de la población o preferencia de sexo (Coale and Banister, 1996; Hesketh and Xing, 2006). En otros casos, también, sirve para identificar tendencias de selectividad de sexo en eventos migratorios (Leibert, 2016).

La razón de sexo es la razón entre el total de hombres en relación al total de mujeres de cada grupo de edades. En general, en los países de la región, la razón de sexo al nacer es alrededor de 1,05.

La razón de sexo de la población por edades depende de las configuraciones de los nacimientos, las defunciones por edad y los perfiles migratorios de esa población. Así, empieza en un valor aproximado a 1,05 en la edad cero (similar a la razón de sexo observada en los registros de nacimientos) y decrece con el aumento de las edades.

Para las defunciones, de acuerdo con los padrones de morbilidad de cada país, se esperan más o menos muertes de mujeres u hombres en determinadas edades. Hasta los 14 años, en general, se espera una mortalidad parecida entre hombres y mujeres. Para otras edades, depende del perfil de morbilidad del país; por ejemplo, se esperaría una mortalidad mayor de hombres si hay altas tasas de homicidio en el país o de mujeres si hay alta mortalidad materna y, así, sucesivamente.

# **B. Ejemplo de aplicación en R**

En esta sección se aplica la propuesta metodológica descrita más arriba para evaluar la calidad de datos y estimación de la completitud de las estadísticas de defunciones para dos grupos poblacionales de países distintos de América Latina: hombres de la provincia de Azuay en Ecuador, durante el período 2001-2010, (INEC 2001, 2010, n.d.) y mujeres del departamento de Arequipa en Perú, en el período 2007-2017, (INEI 2007, 2017; MINSA n.d.). Los scripts en R para replicación de este análisis están adjuntos a este documento y la descripción de su contenido está en el archivo *descripcion\_archivos.txt*.

Las imágenes 1 y 2 muestran el formato de los datos de base para el análisis. Los datos de defunciones y población están disponibles en los archivos adjuntos a este documento (*defunciones.csv* y *poblacion. csv*) y los detalles de las variables están en el archivo *descripcion\_archivos.txt*.

**Imagen 1 Formato de los datos de defunciones - archivo defunciones.csv** 

|       | edad | pais      | region             |   | ano sexo defunciones |
|-------|------|-----------|--------------------|---|----------------------|
| 1:    |      | 0 Ecuador | Azuay 2001         |   | 56                   |
| 2:    |      | 1 Ecuador | Azuay 2001         | f | 23                   |
| 3:    |      | 2 Ecuador | Azuay 2001         | f | 13                   |
| 4:    |      | 3 Ecuador | Azuay 2001         | f | 5                    |
| 5:    |      | 4 Ecuador | Azuay 2001         |   | 8                    |
|       |      |           |                    |   |                      |
| 7640: | 86   |           | Peru Arequipa 2017 | m | 77                   |
| 7641: | 87   |           | Peru Arequipa 2017 | m | 81                   |
| 7642: | 88   |           | Peru Arequipa 2017 | m | 68                   |
| 7643: | 89   |           | Peru Arequipa 2017 | m | 68                   |
| 7644: | 90   |           | Peru Areguipa 2017 | m | 389                  |

Fuente: Elaboración propia.

|       | pais       |  |  | region ano fecha sexo edad poblacion |       |                         |      |
|-------|------------|--|--|--------------------------------------|-------|-------------------------|------|
|       | 1: Ecuador |  |  | Azuay 2001 2001-11-25                | f     | $\Theta$                | 5987 |
|       | 2: Ecuador |  |  | Azuay 2001 2001-11-25                | f     | 1                       | 6505 |
|       | 3: Ecuador |  |  | Azuay 2001 2001-11-25                | $-$ f | $\overline{2}$          | 6963 |
|       | 4: Ecuador |  |  | Azuay 2001 2001-11-25                | f     | $\overline{\mathbf{3}}$ | 7116 |
|       | 5: Ecuador |  |  | Azuay 2001 2001-11-25                | f     | $\overline{A}$          | 6929 |
|       |            |  |  |                                      |       |                         |      |
| 1452: |            |  |  | Peru Madre de Dios 2017 2017-10-22   | m     | 86                      | 28   |
| 1453: |            |  |  | Peru Madre de Dios 2017 2017-10-22   | m     | 87                      | 33   |
| 1454: |            |  |  | Peru Madre de Dios 2017 2017-10-22   | m     | 88                      | 13   |
| 1455: |            |  |  | Peru Madre de Dios 2017 2017-10-22   | m     | 89                      | 19   |
| 1456: |            |  |  | Peru Madre de Dios 2017 2017-10-22   | m     | 90                      | 45   |

**Imagen 2 Formato de los datos de población - archivo poblacion.csv**

Fuente: Elaboración propia.

#### **1. Evaluación de la calidad de los datos**

#### **a) Evaluación de la serie de defunciones**

Un primer paso importante en la evaluación de datos es la visualización de las series de defunciones por año en el período de análisis. En los gráficos 1 y 2, se presentan las defunciones totales para cada región evaluada. Dicha forma de visualización es importante para evaluar la tendencia de los datos, pues, sin la ocurrencia de eventos extremos (olas de migración, pandemia, conflictos, terremotos, eventos climáticos, entre otros) se espera que, en general, las defunciones crezcan (o decrezcan) de manera incremental y no drástica. Fuertes oscilaciones observadas a nivel nacional o subnacional, por ejemplo, mayores al 10% en muestras con más de 1000 defunciones al año pueden indicar problemas de registro o de cobertura de la información.

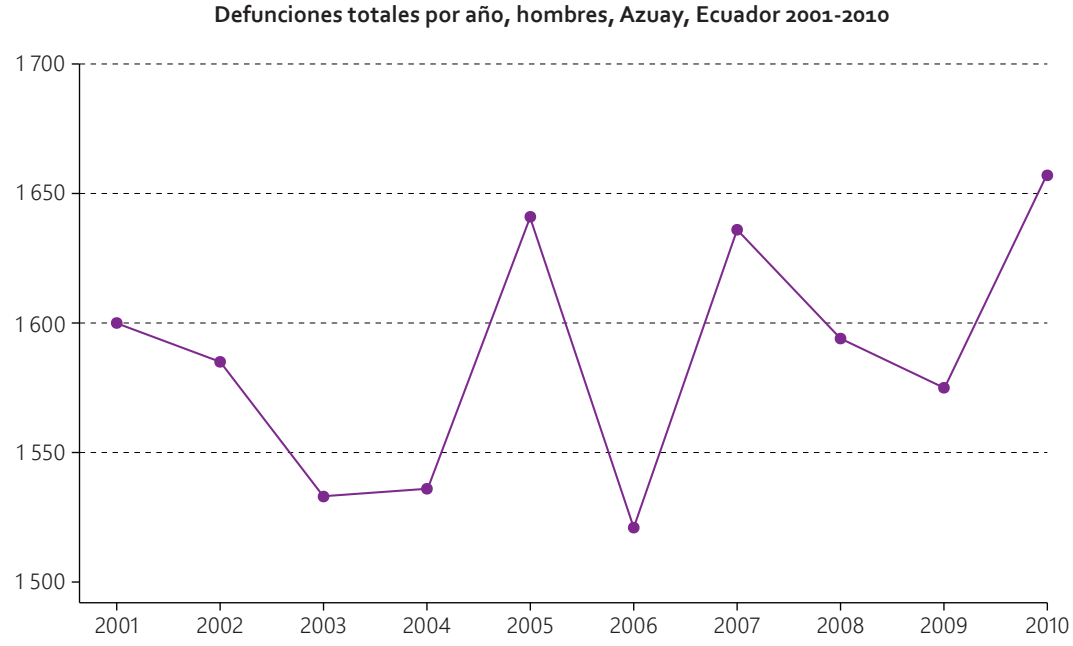

**Gráfico 1 Defunciones totales por año, hombres, Azuay, Ecuador 2001-2010**

Fuente: National Institute of Statistics and Censuses (INEC), "Anuario de Nacimientos y Defunciones" [online] https://www. ecuadorencifras.gob.ec/anuario-de-nacimientos-y-defunciones/.

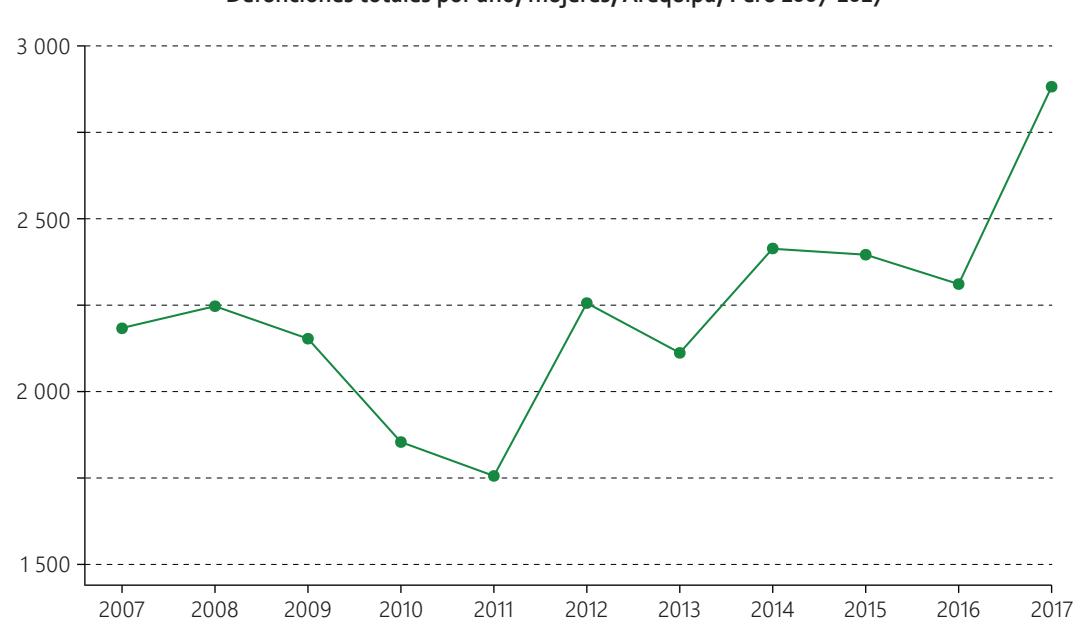

**Gráfico 2 Defunciones totales por año, mujeres, Arequipa, Perú 2007-2017**

Fuente: National Institute of Statistics and Informatics (INEI), "Bases de datos" [online] https://www.inei.gob.pe/bases-de-datos.

#### **b) Información de declaración de edad**

Con el fin de evaluar la preferencia de dígitos en la declaración de edad de las defunciones y de la población censada en edad adulta y en edades avanzadas, utilizamos los índices de Whipple, Myers y Coale-Li. Las funciones en R para el cálculo de tales indicadores están en el paquete *DemoTools* y pueden ser accesadas mediante los comandos *check\_heaping\_whipple*, *check\_heaping\_myers* y *check\_heaping\_coale\_li*.

En los cuadros 1 y 2 se presentan los resultados del cálculo de tales índices para las regiones seleccionadas de Ecuador y Perú. De acuerdo con los criterios utilizados, no hay sospechas de problemas graves de mala declaración de edad en ninguno de los dos casos. En realidad, los datos de los censos más recientes indican una mejora de la información de edad en la mayoría de los indicadores.

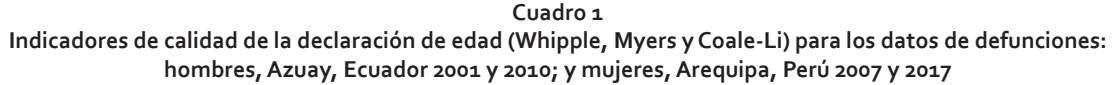

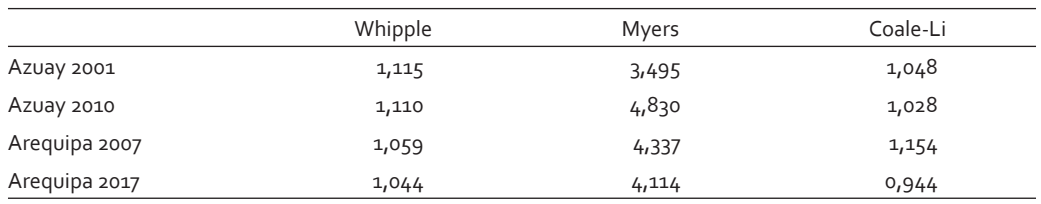

Fuentes: National Institute of Statistics and Censuses (INEC), "Anuario de Nacimientos y Defunciones" [online] https://www.ecuadorencifras.gob.ec/anuario-de-nacimientos-y-defunciones/, and National Institute of Statistics and Informatics (INEI), "Bases de datos" [online] https://www.inei.gob.pe/bases-de-datos/.

**Cuadro 2 Indicadores de calidad de la declaración de edad (Whipple, Myers y Coale-Li) para los datos de población censada: hombres, Azuay, Ecuador 2001 y 2010; y mujeres, Arequipa, Perú 2007 y 2017**

|               | Whipple | Myers | Coale-Li |
|---------------|---------|-------|----------|
| Azuay 2001    | 1,156   | 4,027 | 1,411    |
| Azuay 2010    | 1,025   | 1,102 | 1,167    |
| Arequipa 2007 | 1,087   | 3,571 | 1,313    |
| Arequipa 2017 | 1,014   | 0,556 | 0,985    |

**F**uentes: Censos de población y vivienda 2001 y 2010 INEC, Ecuador y Censos de población y vivienda 2007 y 2017, INEI Perú.

En los datos de defunciones también es importante evaluar el exagero en la edad de las personas mayores utilizando, por ejemplo, la razón entre el total de defunciones de personas de 80 años y más sobre las de 60 años y más, a fin de comparar el resultado con referencia a algún país con datos de calidad disponibles. En el gráfico 3, se comparan las dos regiones analizadas con la información de Suecia. Como las razones calculadas son más bajas que las razones para Suecia, no hay indicativo de exagero de edad de las defunciones de personas de edades avanzadas. Así, los resultados del índice Coale-Li para las defunciones y la razón D80+/D60+ presentan resultados consistentes con relación a la exageración de edades en edades avanzadas.

Finalmente, se evalúan eventuales problemas de desplazamiento de la información entre grupos de edades, para lo que se calculan las poblaciones y defunciones en grupos de edades quinquenales y se comparan los grupos de edad adyacentes. La idea es que los cambios de volumen de población entre los grupos de edad sean suaves; sin embargo, en el caso de las defunciones, la tendencia por edad solo es, aproximadamente, lineal para las edades adultas. De esa manera, la evaluación de la razón de edades (RE) para las defunciones fue restringida a los grupos de 10 a 79 años y para la población censada de 0 a 84 años. No se espera que la razón de edades esté muy por fuera del intervalo entre 0.9 y 1.1; es decir, un 10% de diferencia entre el grupo de edad *x* y el promedio de los grupos de edad adyacentes (Moultrie et al., 2013).

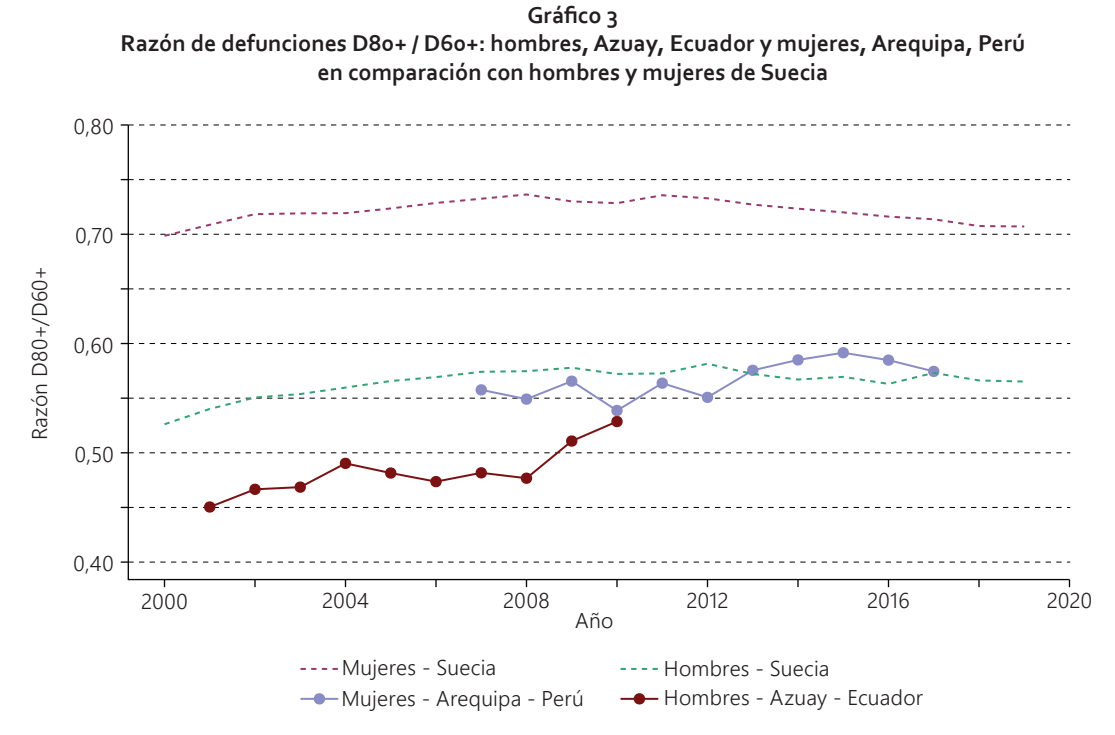

Fuentes: National Institute of Statistics and Censuses (INEC), "Anuario de Nacimientos y Defunciones" [online] https://www. ecuadorencifras.gob.ec/anuario-de-nacimientos-y-defunciones/ and National Institute of Statistics and Informatics (INEI), "Bases de datos" [online] https://www.inei.gob.pe/bases-de-datos/.

En los gráficos 4 a 7, se observa que los datos de defunciones de algunos grupos de edad están un poco afuera del rango 0.9-1.1. Por otro lado, las razones de edad para la población censada están muy cerca de la unidad.

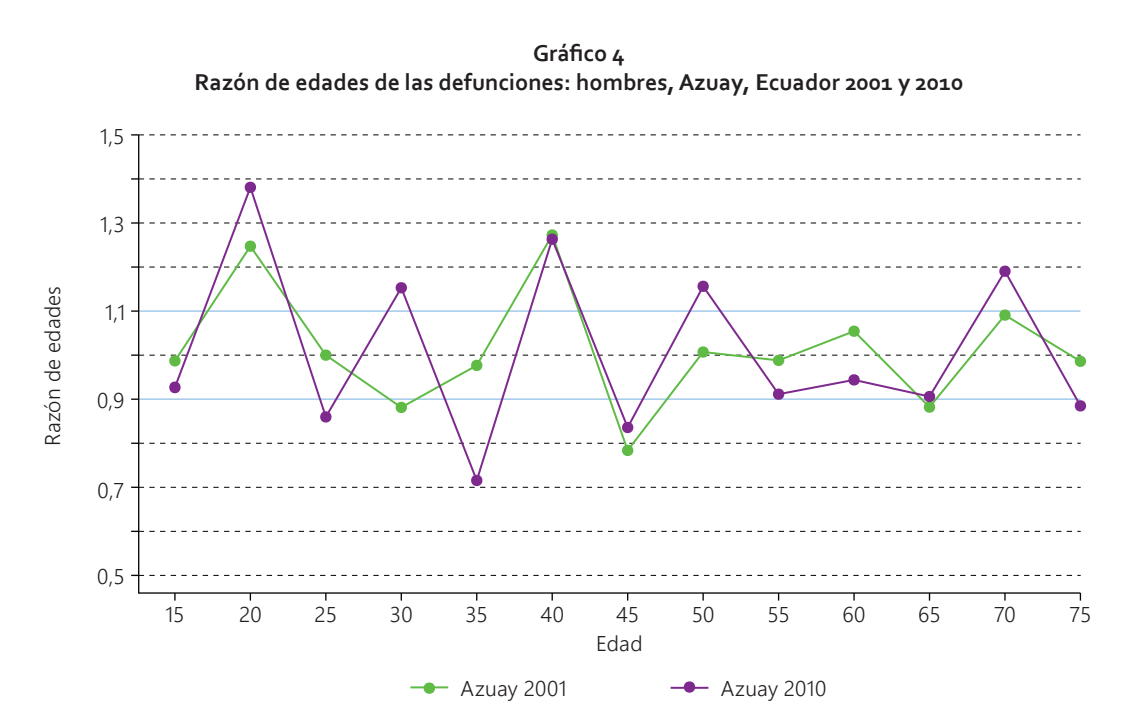

Fuente: National Institute of Statistics and Censuses (INEC), "Anuario de Nacimientos y Defunciones" [online] https://www. ecuadorencifras.gob.ec/anuario-de-nacimientos-y-defunciones/.

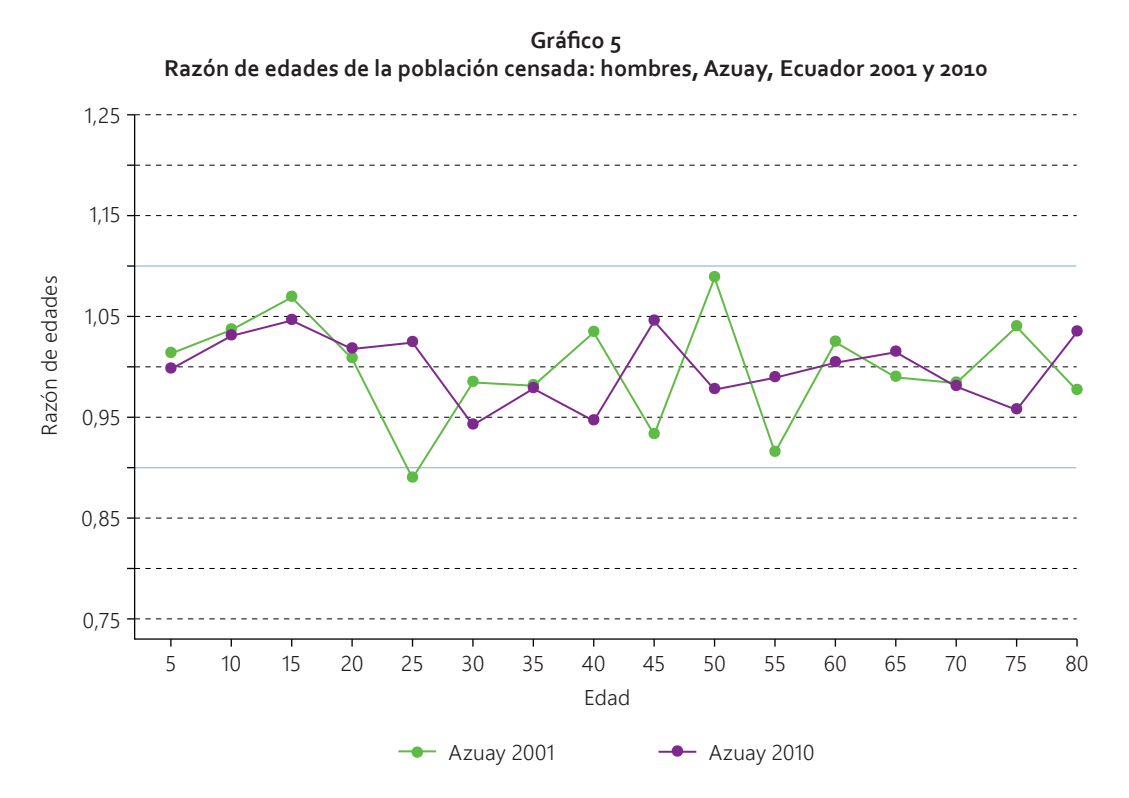

Fuente: Censos de población y vivienda 2001 y 2010 - INEC, Ecuador.

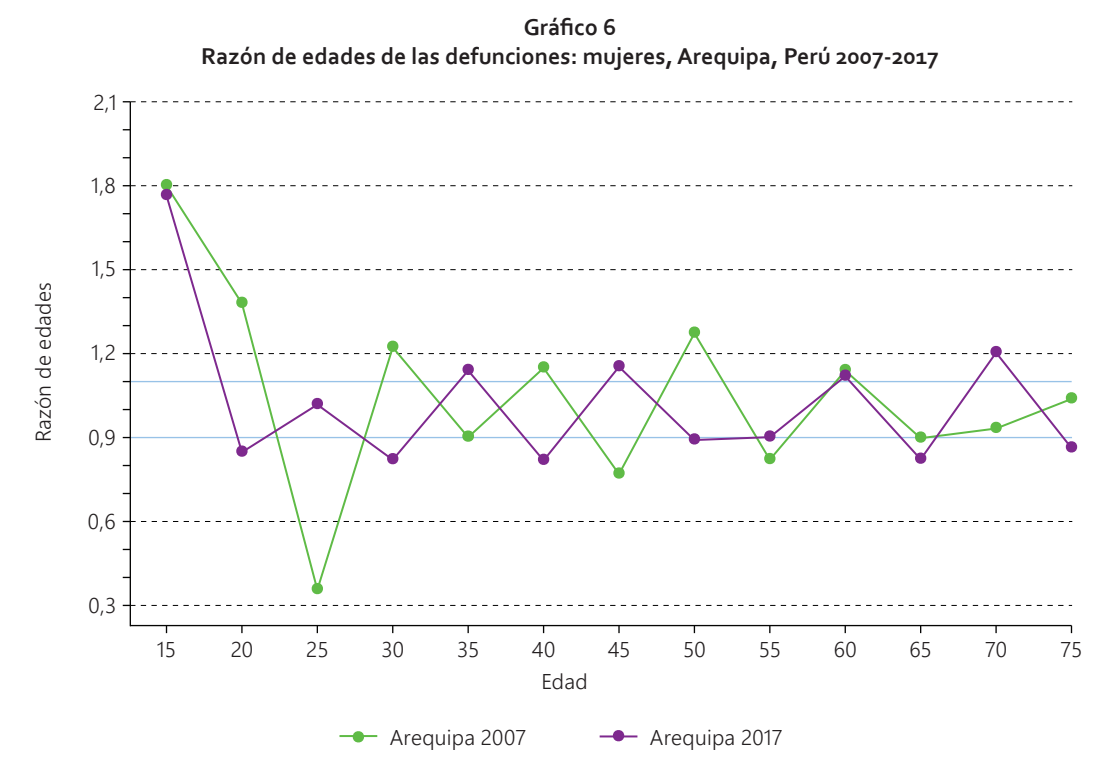

Fuente: National Institute of Statistics and Informatics (INEI), "Bases de datos" [online] https://www.inei.gob.pe/bases-de-datos/.

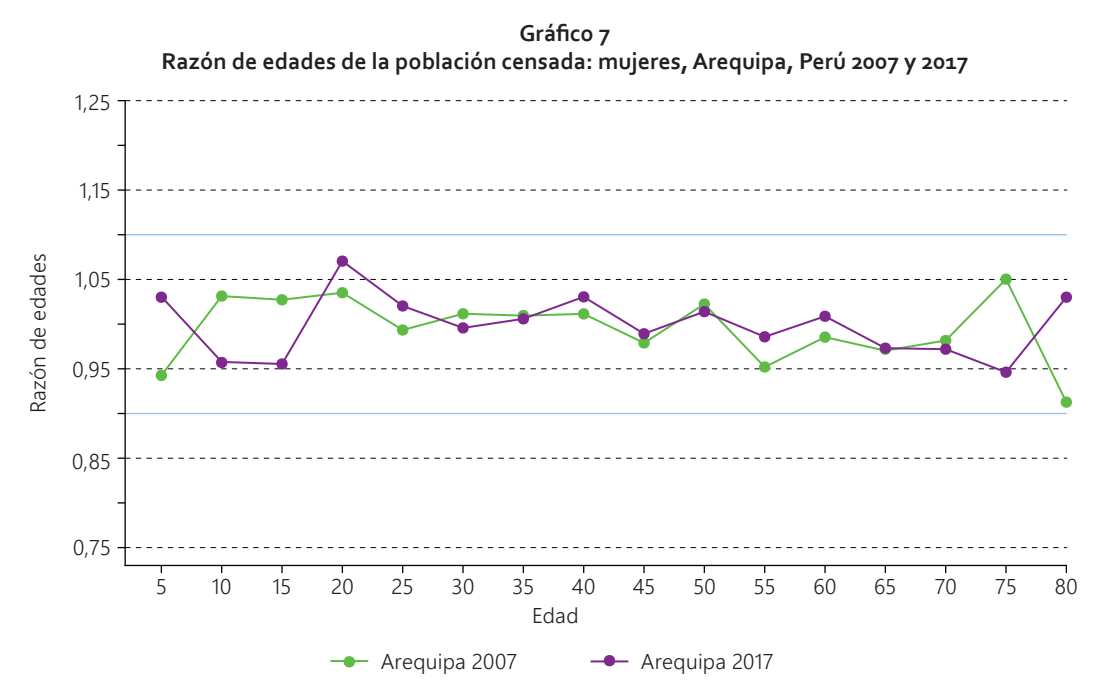

Fuente: Censos de población y vivienda 2007 y 2017 - INEI, Perú.

#### **2. Preparación de los datos para aplicación de los métodos DDM**

Antes de la aplicación de las funciones DDM, implementadas en R, se deben poner los datos en el formato adecuado para utilizarlos. En la imagen 3, se presenta el formato para el uso de las funciones de un censo (BGB y Preston-Coale) implementadas en este manual (ver archivos adjuntos) y en la imagen 4, se presenta el formato de los inputs de las funciones de dos censos implementadas en el paquete R *DDM* (GGB, SEG y SEG-Delta).

En el caso de los métodos de dos censos, se debe tener en cuenta que la información de defunciones se refiere o a la suma de defunciones ocurridas entre las fechas censales o al promedio de las defunciones ocurridas entre esas fechas. Por ejemplo, para Azuay se consideran las defunciones ocurridas entre el 25 de noviembre de 2001 y el 28 de noviembre de 2010. Así, para las defunciones ocurridas en 2001 y en 2010, se hace la distribución proporcional de las defunciones ocurridas en el año para el período considerado; es decir, se estima una aproximación de las defunciones ocurridas entre el 25 de noviembre y el 31 de diciembre de 2001 y de las ocurridas entre el 1 de enero y el 28 de noviembre de 2010. En los scripts dichos cálculos están descritos y presentados en detalle.

|                | areguipa |     | 201   | ddml<br>input |                                  |                       |
|----------------|----------|-----|-------|---------------|----------------------------------|-----------------------|
|                | age      | sex | pop   |               | deaths date1 deaths date2 deaths | date_pop              |
| ı              | $\Theta$ | f   | 53969 | 108           | 2017-01-01                       | 2017-12-31 2017-10-22 |
| $\overline{2}$ | 5        | f   | 54730 | 12            | 2017-01-01                       | 2017-12-31 2017-10-22 |
| $\overline{3}$ | 10       | f   | 52222 | 9             | $2017 - 01 - 01$                 | 2017-12-31 2017-10-22 |
| 4              | 15       | f   | 54322 | 30            | 2017-01-01                       | 2017-12-31 2017-10-22 |
| 5              | 20       | f   | 61493 | 25            | 2017-01-01                       | 2017-12-31 2017-10-22 |
| 6              | 25       | f   | 60566 | 29            | 2017-01-01                       | 2017-12-31 2017-10-22 |
| 7              | 30       | f.  | 57227 | 32            | 2017-01-01                       | 2017-12-31 2017-10-22 |
| 8              | 35       | f.  | 54375 | 49            | $2017 - 01 - 01$                 | 2017-12-31 2017-10-22 |
| 9              | 40       | f   | 50883 | 54            | $2017 - 01 - 01$                 | 2017-12-31 2017-10-22 |
| 10             | 45       | f   | 44379 | 83            | $2017 - 01 - 01$                 | 2017-12-31 2017-10-22 |
| 11             | 50       | f   | 38841 | 90            | 2017-01-01                       | 2017-12-31 2017-10-22 |
| 12             | 55       | f   | 32232 | 119           | 2017-01-01                       | 2017-12-31 2017-10-22 |
| 13             | 60       | f   | 26551 | 174           | 2017-01-01                       | 2017-12-31 2017-10-22 |
| 14             | 65       |     | 20407 | 192           | $2017 - 01 - 01$                 | 2017-12-31 2017-10-22 |
| 15             | 70       |     | 15390 | 293           | 2017-01-01                       | 2017-12-31 2017-10-22 |
| 16             | 75       | f   | 27592 | 1583          | 2017-01-01                       | 2017-12-31 2017-10-22 |

**Imagen 3 Formato de los datos para aplicación de los métodos DDM de un censo**

Fuente: Elaboración propia.

| azuay_ddm2_input    |              |    |                |            |             |                                           |       |  |
|---------------------|--------------|----|----------------|------------|-------------|-------------------------------------------|-------|--|
|                     | id sex age   |    | pop1           |            | pop2 deaths | datel                                     | date2 |  |
| 1: Ecuador-Azuay-m  | m            |    | 0 34057 34880  |            |             | 101.9 2001-11-25 2010-11-28               |       |  |
| 2: Ecuador-Azuay-m  | m            |    | 5 34953 36419  |            |             | 19.0 2001-11-25 2010-11-28                |       |  |
| 3: Ecuador-Azuay-m  | m            |    | 10 34940 38122 |            |             | 20.8 2001-11-25 2010-11-28                |       |  |
| 4: Ecuador-Azuay-m  | $\mathbf{m}$ |    | 15 32462 37559 |            |             | 41.4 2001-11-25 2010-11-28                |       |  |
| 5: Ecuador-Azuay-m  | m            |    | 20 25800 33697 |            |             | 48.4 2001-11-25 2010-11-28                |       |  |
| 6: Ecuador-Azuay-m  | $\mathsf{m}$ |    | 25 18723 28663 |            |             | 48.3 2001-11-25 2010-11-28                |       |  |
| 7: Ecuador-Azuay-m  | m            |    | 30 16295 22283 |            |             | 49.1 2001-11-25 2010-11-28                |       |  |
| 8: Ecuador-Azuay-m  | m            |    | 35 14379 18635 |            |             | 55.4 2001-11-25 2010-11-28                |       |  |
| 9: Ecuador-Azuay-m  | $\mathbf{m}$ |    | 40 13012 15812 |            |             | 64.2 2001-11-25 2010-11-28                |       |  |
| 10: Ecuador-Azuay-m | m            |    | 45 10787 14781 |            |             | 71.3 2001-11-25 2010-11-28                |       |  |
| 11: Ecuador-Azuay-m | m            | 50 | 10117 12469    |            |             | 77.9 2001-11-25 2010-11-28                |       |  |
| 12: Ecuador-Azuay-m | m            | 55 |                | 7804 10734 |             | 84.7 2001-11-25 2010-11-28                |       |  |
| 13: Ecuador-Azuay-m | m            | 60 | 6939           | 9234       |             | $90.5$ 2001-11-25 2010-11-28              |       |  |
| 14: Ecuador-Azuay-m | m            | 65 | 5743           | 7660       |             | $106.8$ $2001 - 11 - 25$ $2010 - 11 - 28$ |       |  |
| 15: Ecuador-Azuay-m | m            | 70 | 4668           | 5867       |             | 125.9 2001-11-25 2010-11-28               |       |  |
| 16: Ecuador-Azuav-m | m            | 75 | 9113           | 10229      |             | 578.7 2001-11-25 2010-11-28               |       |  |

**Imagen 4 Formato de los datos para aplicación de los métodos DDM de dos censos**

Fuente: Elaboración propia.

#### **3. Aplicación de los métodos DDM**

#### **a) Métodos de un censo**

#### *i) Método BGB*

En la imagen 5 se presenta un ejemplo de la llamada de la función *bgb* para estimación de la completitud por el método de la ecuación de equilibrio de crecimiento de Brass (BGB). El estándar de la función calcula las estimativas de tasa de crecimiento r y de completitud c para todos los grupos de edad posibles. En tanto, en la imagen 6, se presenta otra opción que es el cálculo para una selección de edades ya definida.

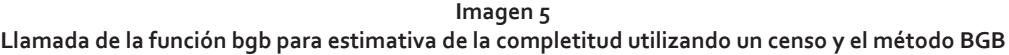

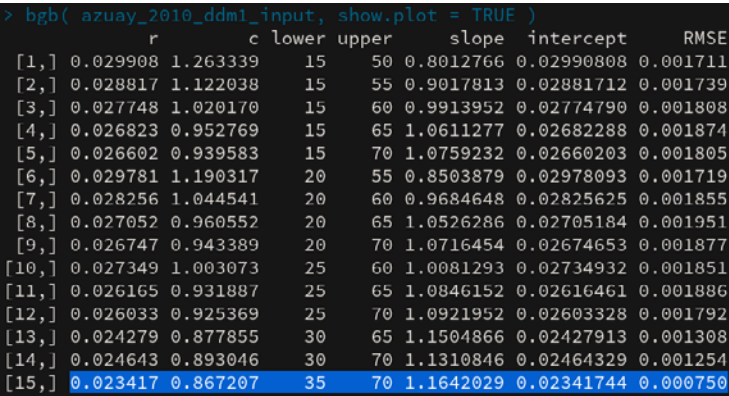

Fuente: Elaboración propia.

**Imagen 6 Llamada de la función bgb para estimativa de la completitud utilizando un censo y el método BGB para un grupo específico de edades**

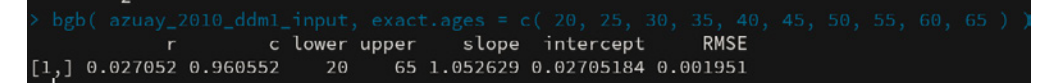

Fuente: Elaboración propia.

La llamada de la función en la imagen 5 resulta, también, en la construcción del gráfico de diagnóstico (gráfico 8), de ajuste de la línea de la ecuación presentada anteriormente. En rojo se establece la línea con menor estimativa de error (RMSE), destacado en la imagen 5, entre los valores ajustados y observados.

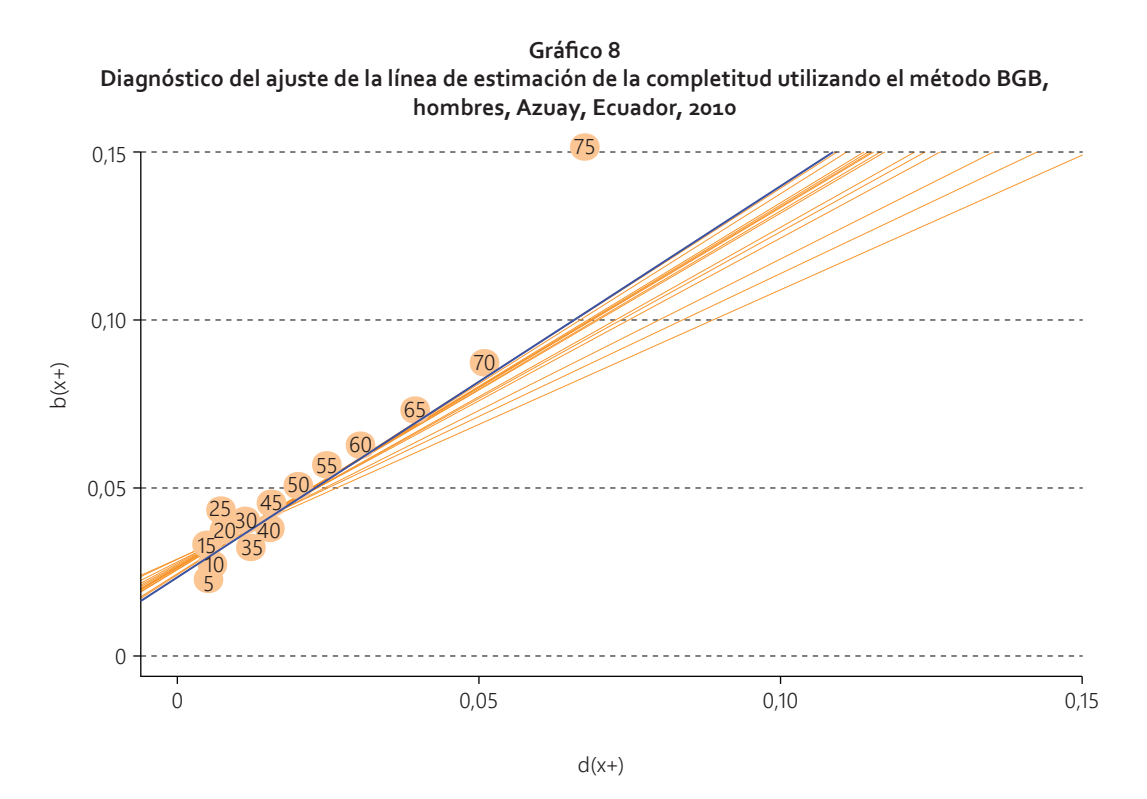

Fuentes: Ecuador: Censos de población y vivienda 2001 y 2010 y Estadísticas Vitales: Defunciones, INEC.

A continuación, en el cuadro 3 se presentan las estimativas para los rangos de edad con menores estimativas de error en el ajuste de la línea. Este punto se discutirá con más detalle, luego de presentar los resultados de todos los métodos.

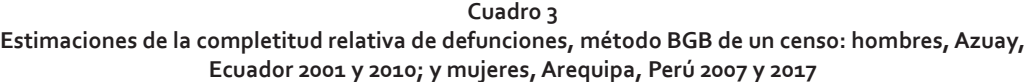

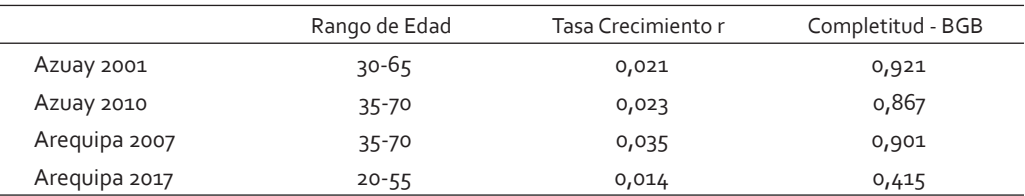

Fuente: Ecuador: Censos de población y vivienda 2001 y 2010 y Estadísticas Vitales: Defunciones, INEC. Perú: Microdatos de defunciones, MINSA y Censos de población y vivienda 2007 y 2017, INEI.

#### *ii) Método Preston-Coale*

En la imagen 7 se puede observar la llamada estándar de la función *preston.coale* implementada para estimar la completitud de defunciones por el método de Preston-Coale. Dicha llamada estándar, utiliza los grupos de edad entre 15 y 74 años para estimar la completitud y utiliza la función BGB para calcular una estimativa de tasa de crecimiento.

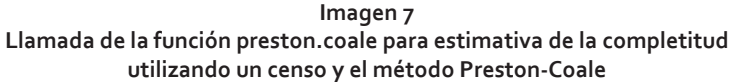

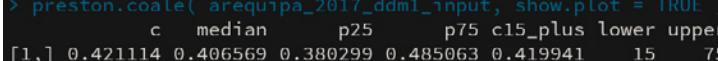

Fuente: Elaboración propia.

En la imagen 8, se aprecia una alternativa con la selección manual de los grupos de edad y con el uso de una tasa de crecimiento *r* definida por el usuario.

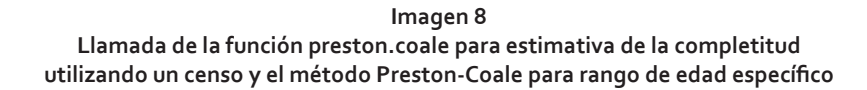

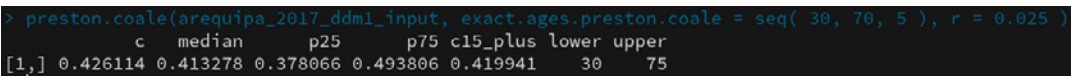

Fuente: Elaboración propia.

El diagnóstico gráfico del método Preston-Coale se basa en la visualización de las series Cx versus x (grupos de edad). Se deben elegir los grupos de edad que no tengan tendencias de subida o de queda para la estimación de la completitud (Moultrie et al., 2013). Ver gráficos 9 y 10, a continuación.

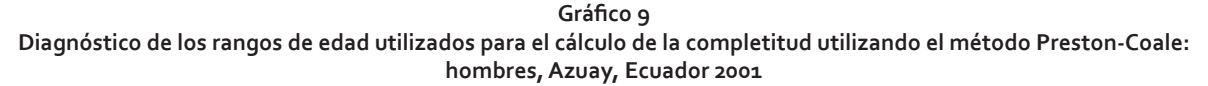

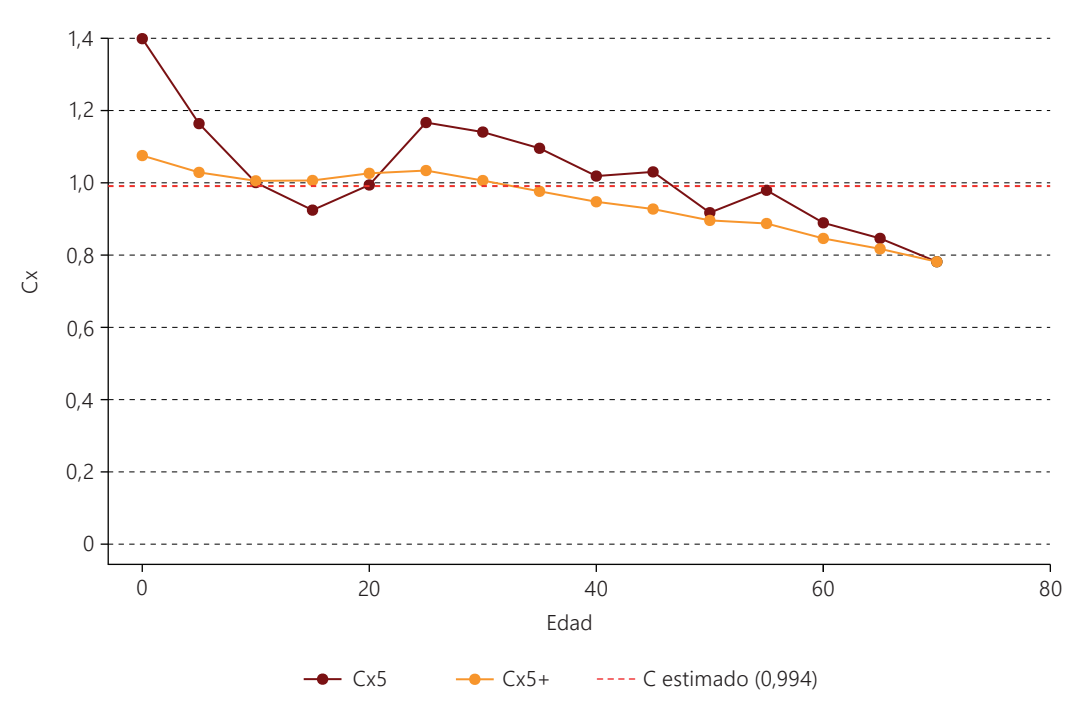

Fuente: Ecuador: Censos de población y vivienda 2001 y 2010 y Estadísticas Vitales: Defunciones, INEC.

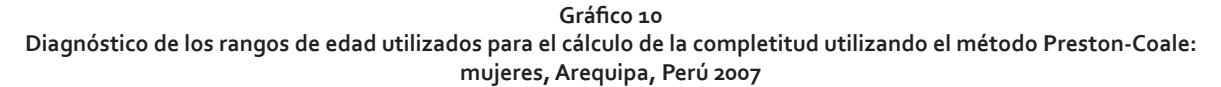

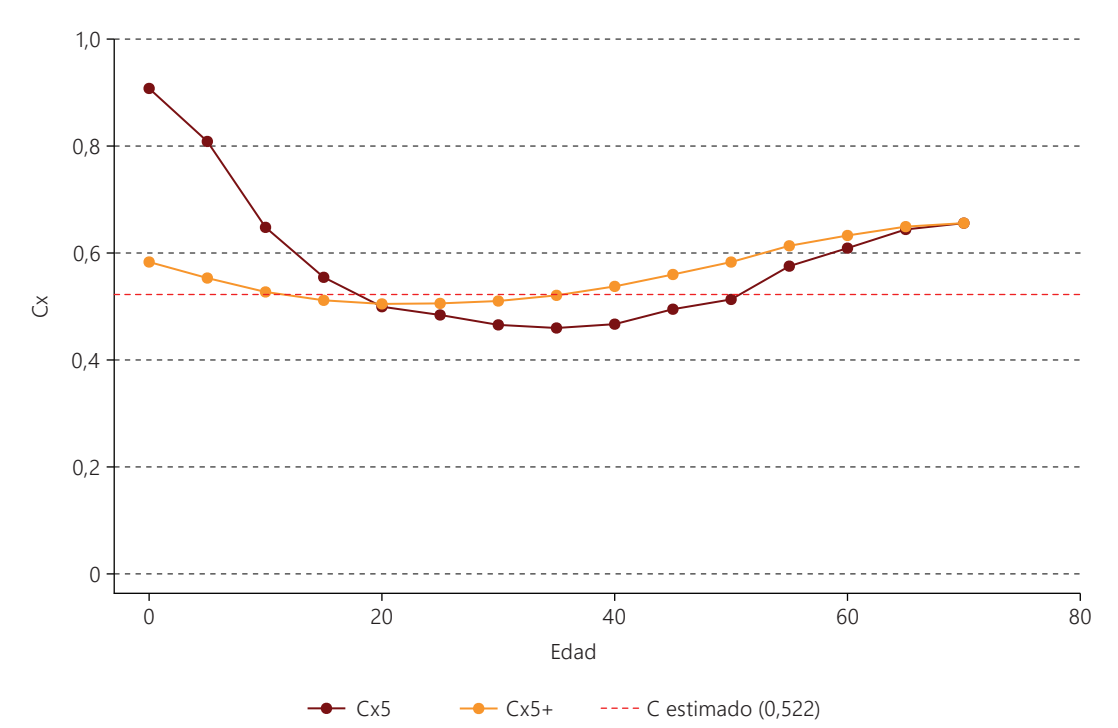

Fuentes: Perú: Microdatos de defunciones, MINSA y Censos de población y vivienda 2007 y 2017, INEI.

Los resultados de las estimativas del método Preston-Coale son presentadas en el cuadro 4. Para los cálculos, se utilizaron diferentes tasas de crecimiento entre el año inicial y el año final, cercanas a lo que se observó para el período en las regiones y considerando que, en el primer año, el crecimiento fue más alto (cerca del 2%). También se eligieron grupos de edad en que las series Cx son más constantes.

**Cuadro 4 Estimativas de completitud de defunciones, método Preston-Coale de un censo: hombres, Azuay, Ecuador 2001 y 2010; y mujeres, Arequipa, Perú 2007 y 2017**

|               | Rango de Edad | Tasa Crecimiento r | Completitud - Preston-Coale |
|---------------|---------------|--------------------|-----------------------------|
| Azuay 2001    | 15-60         | 0,020              | 0,773                       |
| Azuay 2010    | $15 - 65$     | 0,015              | 0,593                       |
| Areguipa 2007 | $20 - 55$     | 0,020              | 0,475                       |
| Arequipa 2017 | $20 - 55$     | 0,015              | 0,447                       |

Fuente: Ecuador: Censos de población y vivienda 2001 y 2010 y Estadísticas Vitales: Defunciones, INEC. Perú: Microdatos de defunciones, MINSA y Censos de población y vivienda 2007 y 2017, INEI.

#### **b) Métodos de dos censos**

Los métodos de dos censos ya tienen funciones implementadas y testeadas ampliamente por la comunidad de demógrafos que utilizan el paquete DDM de R. En la imagen 9 se observan las llamadas de las funciones de todos esos métodos: 1) función *ggb* (GGB), 2) función *seg* (SEG), 3) función *ggbseg* (SEG-Delta), y 4) función *ddm* (resumen de todos los tres, solamente con las estimativas de completitud de cada uno). Las funciones específicas de cada método contienen más detalles de su aplicación, como los rangos de edad seleccionados, estimativa del error, métodos utilizados, estimativa de la cobertura relativa intercensal (delta o k), entre otros. De modo que en el cuadro 5 se presentan los resultados de la aplicación de tales métodos con la selección de edad estándar, seleccionada por la minimización del error.

**Imagen 9 Llamada de las funciones ddm, ggb, seg y ggbseg para estimativa de la completitud utilizando los métodos de dos censos**

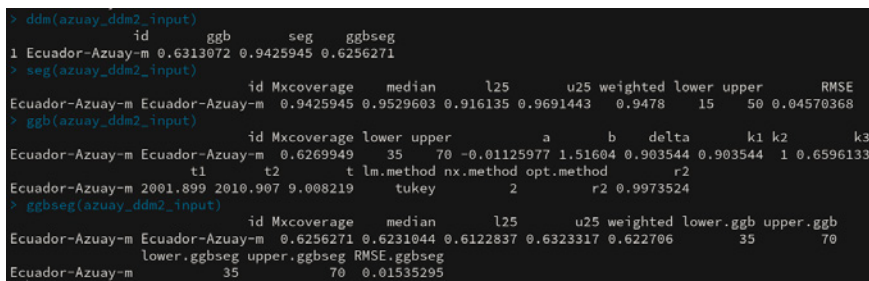

Fuente: Elaboración propia.

**Cuadro 5 Estimativas de completitud de defunciones, métodos GGB, SEG y SEG-Delta de dos censos: hombres, Azuay, Ecuador 2001-2010; y mujeres, Arequipa, Perú 2007-2017**

|                    | Edades GGB | GGB   | k(GGB) | Edades SEG | <b>SEG</b> | Edades SEG-Delta | SEG-Delta |
|--------------------|------------|-------|--------|------------|------------|------------------|-----------|
| Azuay 2001-2010    | $35 - 70$  | 0,627 | 0,903  | 15-50      | 0,943      | $35 - 70$        | 0.626     |
| Areguipa 2007-2017 | $35 - 70$  | 0,766 | 0,965  | $35 - 70$  | 0,748      | $20 - 55$        | 0,675     |

Fuente: Ecuador: Censos de población y vivienda 2001 y 2010 y Estadísticas Vitales: Defunciones, INEC. Perú: Microdatos de defunciones, MINSA y Censos de población y vivienda 2007 y 2017, INEI.

En general, los métodos de dos censos son más robustos, pues no tienen el supuesto de estabilidad, algo que difícilmente se observa en las poblaciones, sobre todo en los países de América Latina y El Caribe (Moultrie et al., 2013).

#### *i) Análisis de sensibilidad*

Ambos métodos, de uno y de dos censos, son sensibles a los grupos de edad seleccionados para la estimación de completitud, sobre todo, los métodos que involucran la ecuación de tasa de crecimiento de la población (BGB y GGB). De esta manera, una forma de visualizar la sensibilidad de los métodos es por el cálculo de la completitud para múltiplos de criterios de selección de edad para observar, después, la variabilidad de los resultados. Como se puede apreciar en los gráficos 11 y 12, el método GGB es muy sensible a las edades que se seleccionan para la estimación. Por otro lado, el método SEG es menos sensible a la selección de los grupos, pero se ve más afectado por el diferencial de cobertura relativa intercensal. Consecuentemente, el método SEG-Delta presenta una mayor variabilidad con relación a los grupos de edad seleccionados.

Los métodos de un censo (BGB y Preston-Coale) tienen como resultado la completitud relativa de las defunciones en el periodo de referencia (año censal). Por su parte, los métodos de dos censos tienen como resultado la completitud relativa promedio de las defunciones en el periodo intercensal. Así, las series en los gráficos 11 y 12 con los métodos de un censo y dos censos se refieren a periodos de referencia distintos y no son directamente comparables. Además, para el método Preston-Coale, se utiliza una tasa de crecimiento poblacional como input al método y, en este caso, se utilizó la tasa de crecimiento resultante del método BGB utilizando los grupos de edad de 15 a 59 años. Por ende, un análisis adicional se podría hacer testeando la sensibilidad de este método para la elección del grupo de edad de la tasa de crecimiento del BGB.

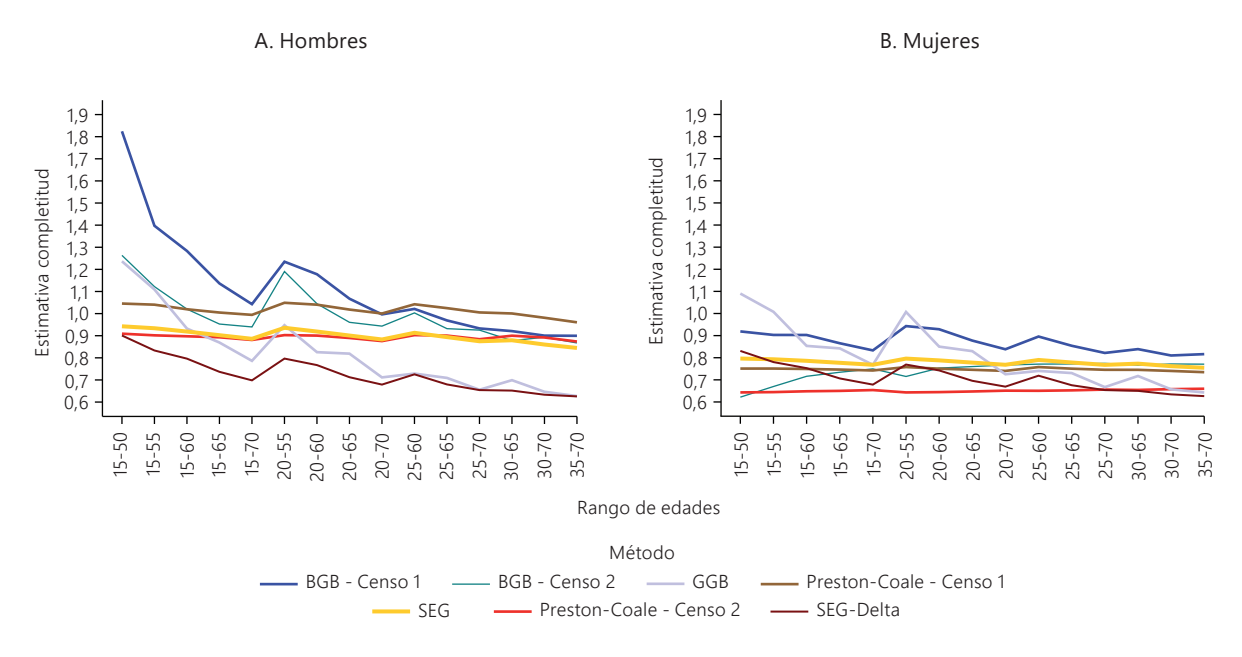

**Gráfico 11 Análisis de sensibilidad de la selección de los rangos de edad para las estimativas de los DDM en Azuay, Ecuador 2001-2010**

Fuente: Ecuador: Censos de población y vivienda 2001 y 2010 y Estadísticas Vitales: Defunciones, INEC. Perú: Microdatos de defunciones, MINSA y Censos de población y vivienda 2007 y 2017, INEI.

**Gráfico 12 Análisis de sensibilidad de la selección de los rangos de edad para las estimativas de los DDM en Arequipa, Perú 2007-2017**

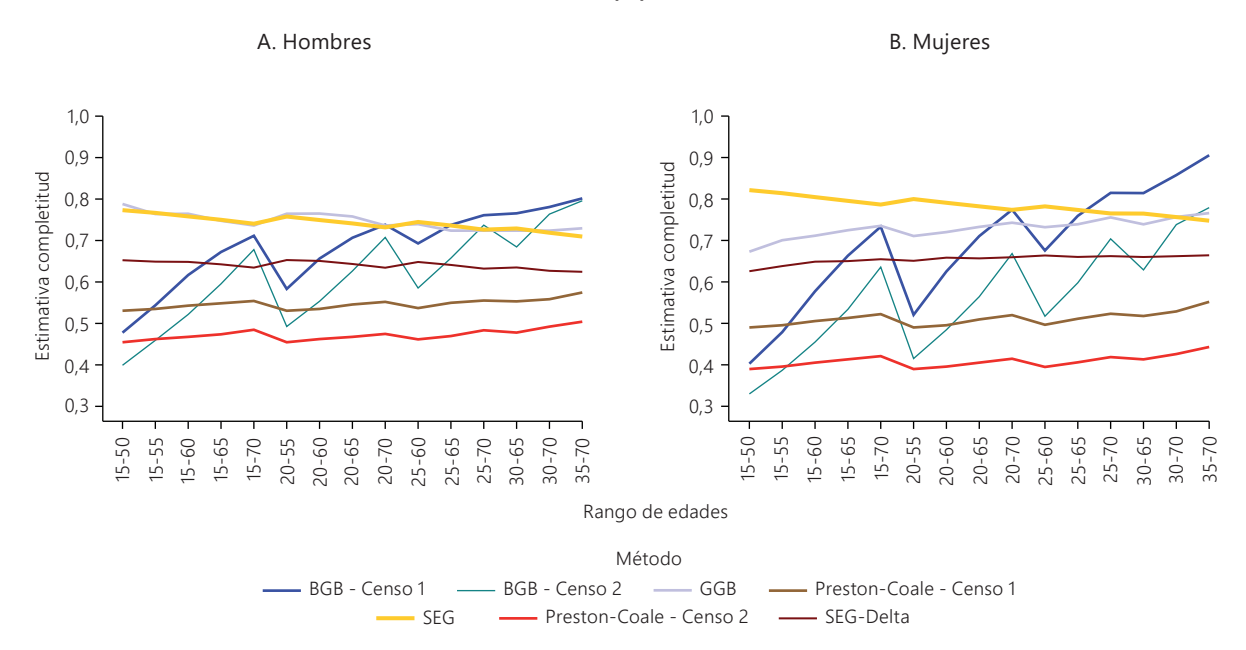

Fuente: Ecuador: Censos de población y vivienda 2001 y 2010 y Estadísticas Vitales: Defunciones, INEC. Perú: Microdatos de defunciones, MINSA y Censos de población y vivienda 2007 y 2017, INEI.

# **III. Discusión y recomendaciones**

En este manual se ha presentado la metodología de los DDM, incluyendo ejemplos de aplicación de los métodos con el análisis preliminar de la calidad de los datos de población y de defunciones para regiones de Ecuador y Perú. A continuación, se exponen algunos puntos y discusiones importantes que se deben considerar en la aplicación de los DDM.

# **A. Utilización de datos observados**

Resulta importante tener presente que el uso de datos observados, tanto de población como de defunciones en los DDM, evita la circularidad de las estimativas. Por ejemplo, si se utilizan datos estimados de población, esos datos ya cargan consigo ajustes que pueden influir en las estimativas de completitud y de cobertura intercensal.

### **B. Series armonizadas de defunción**

Las series de defunción deben pertenecer a la misma fuente de datos, pues distintas fuentes pueden tener diferentes niveles de completitud o cobertura y, de esta manera, las estimativas de completitud pueden presentar sesgos.

# **C. Evaluación de la información antes de la aplicación de los métodos**

Antes de aplicar los métodos, es importante analizar los datos observados, pues los métodos son muy sensibles al quiebre de supuestos de declaración de edad y migración y eso se refleja en la variabilidad observada en los resultados (Agostinho, 2009; Dorrington, Timaeus, and Moultrie, 2008; Hill, You and Choi, 2009; Moultrie et al., 2013). Si fuese necesario, se pueden ajustar los datos utilizando los métodos de Beers, Sprague, Spline, Kannisto, medias móviles u otros métodos aplicables (Riffe et al., 2019) para la corrección de los problemas de declaración de edad en los datos.

# **D. Elección del método**

Cada método tiene sus ventajas y desventajas. Los primeros métodos de un censo, BGB y Preston-Coale, tienen la desventaja del supuesto de población estable, lo que limita su aplicación en países donde la transición demográfica fue reciente o está en curso (Hill, 2021). Entre los métodos de dos censos, el GGB es muy sensible al supuesto de población cerrada a la migración, mientras que el método SEG es más sensible al supuesto de declaración de edad y al diferencial de cobertura intercensal (Dorrington, Timaeus, and Moultrie, 2008; Hill, You, and Choi, 2009). En general, el método GGB-SEG representa un buen ajuste al método SEG, pues corrige el problema de cobertura intercensal para un método menos sensible a la migración (Dorrington, Timaeus, and Moultrie, 2008; Hill, You, and Choi, 2009; Murray et al., 2010). Muchos estudios recientes han propuesto dicho método como una buena manera de estimar la completitud en edad adulta (Murray et al., 2010). No obstante, es importante señalar que todos los métodos presentan problemas y resultan en estimativas sesgadas cuando hay diferenciales de completitud por edad.

# **E. Precauciones con la aplicación en un contexto subnacional**

La aplicación de los métodos DDM en un contexto subnacional requiere cuidado y atención del analista, pues los efectos relativos a migración y calidad de los datos es ampliada en el nivel de pequeñas áreas. En especial, la migración debe ser monitoreada y los gráficos diagnósticos deben ser evaluados para la elección del grupo de edad más adecuado para la estimación de la completitud. En este contexto, los resultados presentados en los ejemplos de este trabajo deben ser analizados con precaución.

# **Bibliografía**

Aburto, J.M., Kashnitsky, I., Pascarius, M., and Riffe, T. (2021), *Age-Heaping Indices with Demotools*. https:// timriffe.github.io/DemoTools/articles/Age-heaping\_quality\_with\_Demotools.html.

Agostinho, C.S. (2009), *Estudo sobre a mortalidade adulta, para Brasil entre 1980 e 2000 e Unidades da Federação em 2000: uma aplicação dos métodos de distribuição de mortes*. (PhD thesis). Universidade Federal de Minas Gerais, Centro de Desenvolvimento e Planejamento Regional, Faculdade de Ciências Econômicas.

- Bennett, N.G. and Horiuchi, S. (1984), Mortality estimation from registered deaths in less developed countries. *Demography* 21(2):217–233.
	- (1981), Estimating the completeness of death registration in a closed population. *Population Index* 47(2):207–221.
- Brass, W. (1975), *Methods for Estimating Fertility and Mortality from Limited and Defective Data*. North Carolina, U. of (ed.). Chapel Hill, N.C.: International Program of Laboratories for Population Statistics.
- CEPAL (2021a), *Las estadísticas de nacimientos y defunciones en América Latina con miras al seguimiento de la Agenda 2030 para el Desarrollo Sostenible y del Consenso de Montevideo sobre Población y Desarrollo*. Org: Popolo, F.D. and Bay, G. Santiago, Chile: Comisión Económica para América Latina y el Caribe (CEPAL). https://www.cepal.org/sites/default/files/publication/files/46850/S2100203\_es.pdf.

 (2021b), *Observatorio Demográfico, 2020*. Santiago, Chile: Comisión Económica para América Latina y el Caribe (CEPAL). https://www.cepal.org/sites/default/files/publication/files/46640/S2000898\_es.pdf.

- Coale, A.J. and Banister, J. (1996), Five decades of missing females in China. *Proceedings of the American Philosophical Society* 140(4):421–450. http://www.jstor.org/stable/987286.
- Coale, A.J. and Li, S.M. (1991), The effect of age misreporting in China on the calculation of mortality rates at very high ages. *Demography* 28(2).
- Diaz, T. y otros (2021), A call for standardised age-disaggregated health data. *Lancet Healthy Longevity* 2.
- Dorrington, R., Timaeus, I.M., and Moultrie, T.A. (2008), Deaths distribution methods for estimating adult mortality: Sensitivity analysis with simulated data errors, revisited. *Population Association of America 2008 Annual Meeting*.
- Hesketh, T. and Xing, Z.W. (2006), Abnormal sex ratios in human populations: Causes and consequences. *Proceedings of the National Academy of Sciences* 103(36):13271–13275. doi: 10.1073/pnas.0602203103.
- Hill, K. (2021), Métodos analíticos para evaluar la completitud y la calidad del registro de las defunciones: estado actual de los conocimientos, *Población y Desarrollo* 133, Naciones Unidas. Comisión Económica para América Latina y el Caribe (CEPAL).

(1987), Estimating census and death registration completeness. *Asian and Pacific Population Forum East-West Popul* 1(3):23–24.

- Hill, K., You, D., and Choi, Y. (2009), Death distribution methods for estimating adult mortality: Sensitivity analysis with simulated data errors. *Demographic Research* 21(9):235–254.
- IBGE (2018), *Sistemas de Estatísticas Vitais no Brasil*. Rio de Janeiro, Brasil: Instituto Brasileiro de Geografia e Estatística. https://biblioteca.ibge.gov.br/visualizacao/livros/liv101575.pdf.
- INEC (2010), Censo de Población y Vivienda de Ecuador. Disponible en: https://www.ecuadorencifras.gob.ec/ base-de-datos-censo-de-poblacion-y-vivienda/.
- (2001), Censo de Población y Vivienda de Ecuador. Disponible en: https://www.ecuadorencifras.gob. ec/base-de-datos-censo-de-poblacion-y-vivienda/.
	- (n. d.), Microdatos de Defunciones Registro Civil de Ecuador. Disponible en: https://www.ecuador encifras.gob.ec/defunciones-generales/.
- INEI (2017), Censos Nacionales XII de Población VII de Vivienda. Disponible en: https://www.inei.gob.pe/ bases-de-datos/.

(2007), Censos Nacionales XI de Población VI de Vivienda. Disponible en: https://www.inei.gob.pe/ bases-de-datos/.

Kelly, M., Mathenge, G., and Rao, C. (2021), Lessons learnt and pathways forward for national civil registration and vital statistics systems after the covid-19 pandemic. *Journal of Epidemiology and Global Health* 11(3). doi: https://doi.org/10.2991/jegh.k.210531.001.

Leibert, T. (2016), She leaves, he stays? Sex-selective migration in rural East Germany. *Journal of Rural Studies* 43:267–279. https://doi.org/10.1016/j.jrurstud.2015.06.004.

Martin, L.G. (1980), A modification for use in destabilized populations of brass's technique for estimating completeness of death registration. *Population Studies* 34. doi: http://dx.doi.org/10.2307/2175194.

MINSA (n. d.), Microdatos de Defunciones - Ministerio de Salud de Perú.

- Moultrie, T., Dorrington, R., Hill, A., Hill, K., Timæus, I., and Zaba, B. (2013), *Tools for Demographic Estimation*. Paris: International Union for the Scientific Study of Population (IUSSP).
- Murray, C.J., Rajaratnam, J.K., Marcus, J., Laakso, T., and Lopez, A.D. (2010), What can we conclude from death registration? Improved methods for evaluating completeness. *PLoS Med* 7(4).
- Naciones Unidas (2018), *Handbook on Civil Registration and Vital Statistics Systems: Management, Operation and Maintenance*, Revision 1 (Final draft subject to edition). Disponible en https://unstats.un.org/unsd/ demographic-social/Standards-and-Methods/files/Handbooks/crvs/crvs-mgt-E.pdf.
- (2014), Principios y recomendaciones para un sistema de estadísticas vitales, Revisión 3. ST/ESA/ STAT/SER.M/19/Rev. 3. Nueva York. Disponible en: https://unstats.un.org/unsd/demographic-social/ Standards-and-Methods/files/Principles\_and\_Recommendations/CRVS/M19Rev3-E.pdf.
- (2002), Methods for estimating adult mortality. Available at: https://www.un.org/en/development/ desa/population/publications/mortality/estimate-mortality.asp.
- Preston, S.H., Coale, A.J., Trussell, J., and Weinstein, M. (1980), Estimating the completeness of reporting of adult deaths in populations that are approximately stable. *Population Index* 46. doi: http://dx.doi. org/10.2307/2736122.
- Rao, C., R, M., Bratschi, M., and Setel, P. (2020), *Estimating Completeness of Birth and Death Registration: Methods and Options for Estimating Completeness of Civil Registration*. New York: Vital Strategies.

Riffe, T., Fennell, S., and Aburto, J.M. (2019), *DemoTools: Standardize, Evaluate, and Adjust Demographic Data*. Riffe, T., Lima, E., and Queiroz, B. (2017), *DDM: Death Registration Coverage Estimation*.

- Samuel H Preston, I.T.E. and Stewart, Q. (1999), Effects of age misreporting on mortality estimates at older ages. *Population Studies* 53 (2).
- Shryock, H.S. and Siegel, J.S. (1976), *The Methods and Materials of Demography*. San Diego: Academic Press. Studies in population. doi: https://doi.org/10.1016/B978-0-12-641150-8.50002-0.
- Vincent, P. (1951), La mortalité des vieillards. *Population* 6 (2). doi: https://doi.org/10.2307/1524149.

# **Anexo**

Este documento cuenta con un archivo zip en anexo disponible en:

https://celade.cepal.org/documentos/MetodosDefunciones/anexo\_metodos\_defunciones.zip. El archivo contiene tres carpetas con once archivos para la aplicación de los métodos indicados en este manual. La estructura del archivo zip es la siguiente:

- A. InputsDDM
	- 1. inputs\_ddm\_1\_censo.RData
	- 2. inputs\_ddm\_2\_censos.RData
- B. InputsManual
	- 1. defunciones.csv
	- 2. defunciones\_suecia.csv
	- 3. poblacion.csv
- C. RScriptsManual
	- 1. 1\_analisis\_preliminar.R
	- 2. 2\_preparacion\_datos\_ddm.R
	- 3. 3a\_aplicacion\_ddm\_1\_censo.R
	- 4. 3b\_aplicacion\_ddm\_2\_censos.R
	- 5. 4\_analisis\_sensibilidad\_ddm.R
	- 6. funciones\_ddm\_1\_censo.R

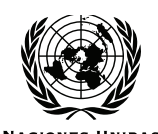

**Serie**

# **Población y Desarrollo**

### **Números publicados**

#### **Un listado completo así como los archivos pdf están disponibles en www.cepal.org/publicaciones**

- 137. Manual para la aplicación de los métodos de distribución de defunciones, Helena Cruz Castanheira, José H. C. Monteiro da Silva (LC/TS.2022/107/Rev.1), 2023.
- 136. Nuevas herramientas y análisis sobre segregación residencial socioeconómica, migración interna y movilidad cotidiana en Costa Rica, Guatemala y el Perú, 1980-2018, Jorge Rodríguez, Alexandra Martínez (LC/TS.2021/152), 2021.
- 135. Demographic transition and achieving the SDGs in Latin America and the Caribbean: a regional overview of the National Transfer Accounts, Marta Duda-Nyczak (LC/TS.2021/146), 2021.
- 134. Las estadísticas de nacimientos y defunciones en América Latina con miras al seguimiento de la Agenda 2030 para el Desarrollo Sostenible y del Consenso de Montevideo sobre Población y Desarrollo, Fabiana Del Popolo, Guiomar Bay (coords,) (LC/TS.2021/48), 2021.
- 133. Métodos analíticos para evaluar la completitud y la calidad del registro de las defunciones: estado actual de los conocimientos, Kenneth Hill (LC/TS.2021/11), 2021.
- 132. Perspectivas de la población mundial 2019: metodología de las Naciones Unidas para las estimaciones y proyecciones de población (LC/TS.2020/95), 2020.
- 131. Maternidad, fecundidad y paridez en la adolescencia y la juventud: continuidad y cambio en América Latina, Jorge Rodríguez Vignoli y Victoria San Juan Bernuy (LC/TS.2020/89), 2020.
- 130. Cuentas Nacionales de Transferencias en el Paraguay en 2012: instrumento para las políticas públicas, Verónica Serafini Geoghegan (LC/TS.2020/57), 2020.
- 129. Las Cuentas Nacionales de Transferencias del Perú y los desafíos para lograr los Objetivos de Desarrollo Sostenible, J, Olivera y Y, Iparraguirre (LC/TS.2019/106), 2019.
- 128. Transferencias entre generaciones y grupos socioeconómicos: estimaciones de las Cuentas Nacionales de Transferencias en la Argentina, Pablo Comelatto (LC/TS.2019/105), 2019.

# **POBLACIÓN Y DESARROLLO**

# **Números publicados:**

- 137 Manual para la aplicación de los métodos de distribución de defunciones *Helena Cruz Castanheira y José H. C. Monteiro da Silva*
- 136 Nuevas herramientas y análisis sobre segregación residencial socioeconómica, migración interna y movilidad cotidiana en Costa Rica, Guatemala y el Perú, 1980-2018 *Jorge Rodríguez Vignoli y Alexandra Martínez*
- 135 Demographic transition and achieving the SDGs in Latin America and the Caribbean A regional overview of the National Transfer Accounts *Marta Duda-Nyczak*

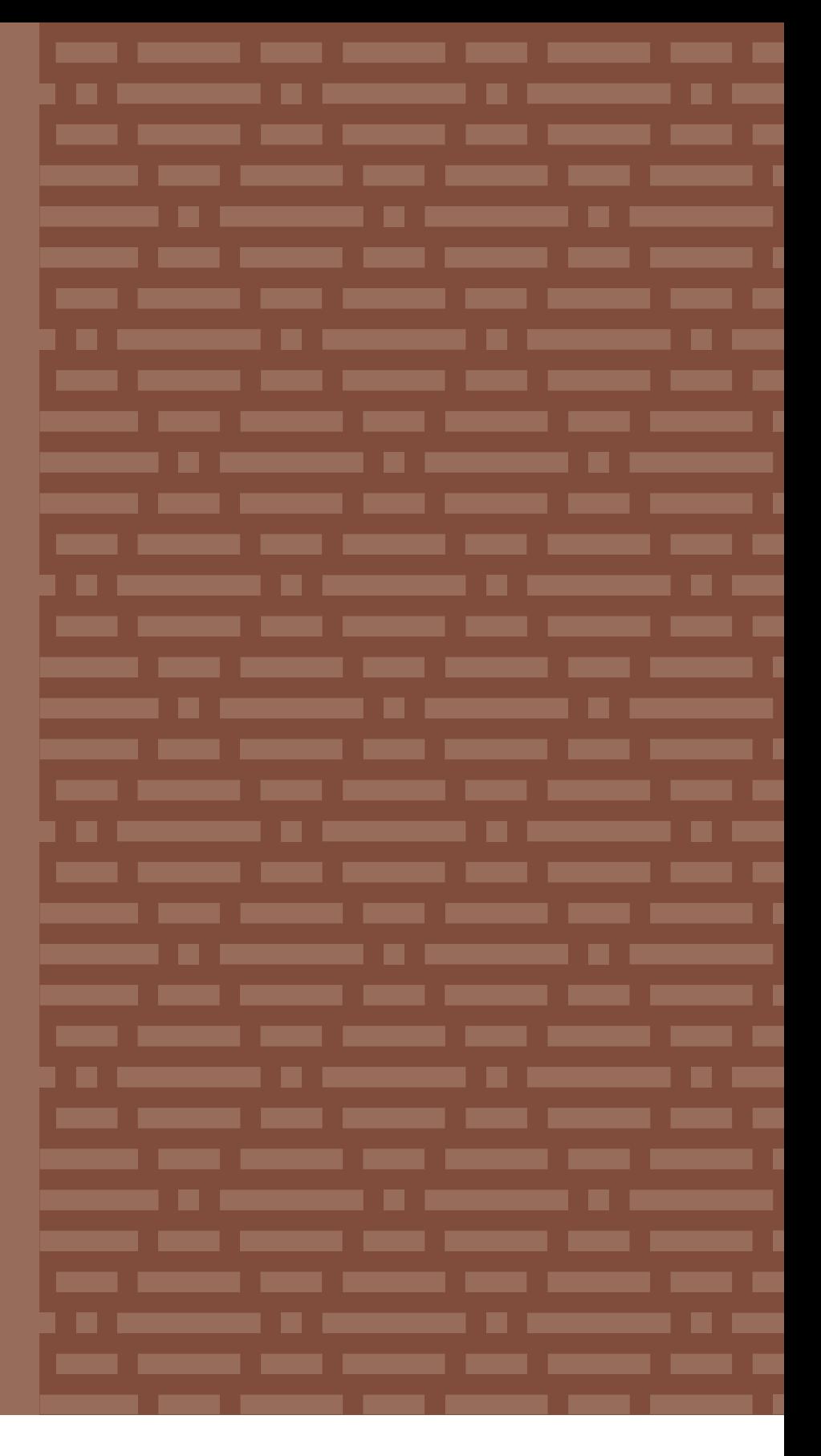

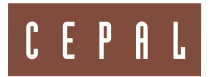

Comisión Económica para América Latina y el Caribe (CEPAL) Economic Commission for Latin America and the Caribbean (ECLAC) www.cepal.org

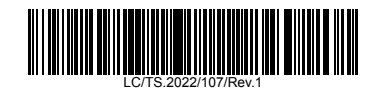